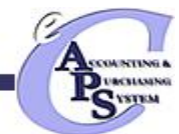

**APPENDIX A3**

# **eCAPS TIME COLLECTION**

## **Interface Design Document Timesheet (TIMEI) Inbound Interface**

**July 2008**

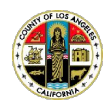

County of Los Angeles – eCAPS Project – **TIMEI Interface** File Name/Version No.: Document1 - 12/16/2008

i

## **Table of Contents**

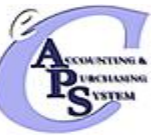

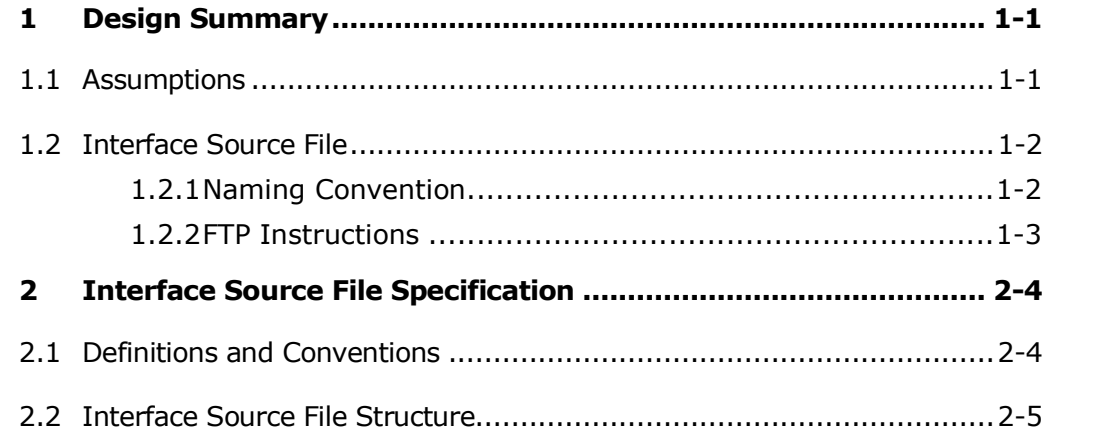

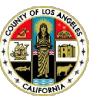

## **List of Exhibits**

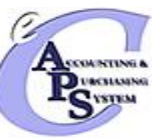

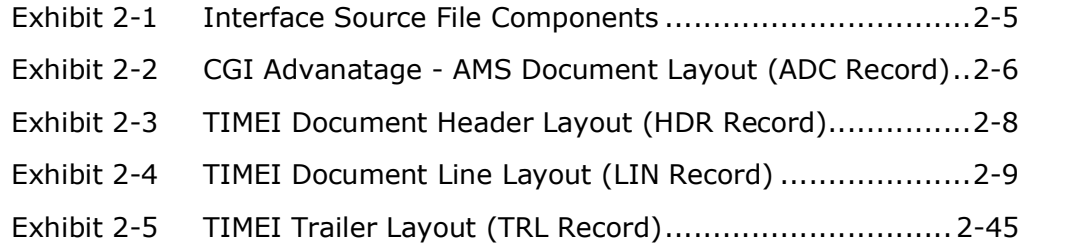

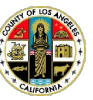

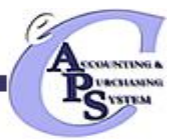

# 1 Design Summary

This document serves as an interface specification to pull records from an external staffing and scheduling system into the eCAPS Time Collection system. The Timesheet details being imported to eCAPS Time Collection must be in a format that is recognized by the Advantage product. Failure to adhere to these standards will result in errors and faulty imports. This document describes the standards and the specific layout for timesheets that are interfaced into eCAPS Time Collection.

The purpose of this interface design document is to detail and document the Timesheet (TIMEI) Input Interface specifications. This document contains the detailed specifications of the following interface components:

- **E** Assumptions The assumptions under which this document was created.
- **Interface Source File** The data that is extracted from the source system. This file is in a format documented within and contains the source system data after the application of all data element transformations. Included in this section are the naming conventions that are used and the FTP instructions.
- **E** Testing Requirements The details regarding what is required from the County in order to properly unit and system test this interface.

### 1.1 Assumptions

This interface design document was developed under the following assumptions. As issues are addressed, it may be necessary to modify this interface design document accordingly.

- <sup>n</sup> All data being submitted to eCAPS Time Collection will be in the required flat file (ASCII fixed) format. The file will then be converted to an XML file using an ETL tool called PDI so that the Time Collection system can recognize it.
- The timesheet is in the process of being redesigned and developed by CGI Product Engineering Group to meet the needs of the LA County, therefore, this TIMEI document will be changed by the CGI as needed.
- This interface will not work for Time Adjustments (TADJ) documents.

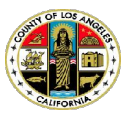

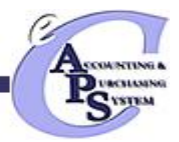

- <sup>n</sup> After a timesheet is approved by the employee, it will be sent to the employee's Supervisor. The TIMEI documents created will be sent for review and approval by supervisors based on the workflow rules setup in the Advantage system for the TIMEI document.
- <sup>n</sup> Any documents loaded by the interface and then rejected in eCAPS Time Collection will be manually corrected and resubmitted as necessary within eCAPS Time Collection.

## 1.2 Interface Source File

The timesheet data that will be submitted to eCAPS Time Collection must be in an XML format that can be loaded into a TIMEI document in the Advantage HRM system. Hence the ASCII fixed file received will be converted into an XML file. The TIMEI document primarily uses two database tables; TIMEI\_DOC\_HDR and TIMEI\_DOC\_LINE. These two database tables are the locations of where the data would be stored when one enters and saves Time and Attendance information in eCAPS Time Collection. In order for eCAPS Time Collection to successfully save the data, however, certain required fields must be present at the time of the save. Hence, the incoming text file must at least contain all of the required tags, along with its corresponding data.

Interface files must be prepared without the use of binary or packed data and adhere to the following naming convention. the County to extract and transfer this file in the appropriate ASCII fixed format and in the manner described below.

#### **1.2.1 Naming Convention**

The interface source file's naming convention is comprised of several nodes. An example of an interface source file name as well as an explanation of each of the naming convention nodes are described below.

#### ECAPS\_FR\_TIMEI\_AESS\_20051101

- DOC\_DEPT\_CD The second node is the two or three byte eCAPS department id (e.g. SH Sheriff, FR Fire, PB - Probation, etc...)
- DOC CD The third node is the four or five byte eCAPS document code (TIMEI)
- **EXECACY78** The fourth node is a maximum of eight bytes for the department legacy system identifier (e.g. CWTAPPS, CWPAY, AESS, etc…) or external scheduling system.

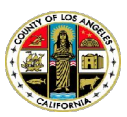

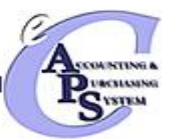

<sup>n</sup> YYYYMMDD – The fifth node is the appropriately formatted date the interface source file is generated (20051101). This date should change depending upon the frequency of the interface. It is preferred that the date be coded as the system date. In the case where multiple files are sent on the same day, the file name should be unique.

#### **1.2.2 FTP Instructions**

After the County creates the interface source file, the County then transfers the file via FTP to a static location.

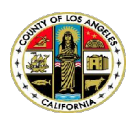

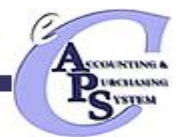

# 2 Interface Source File Specification

### 2.1 Definitions and Conventions

This section describes/defines the naming conventions applied in this section.

- **Attribute** The name of the data element in the database.
- **Caption** The label of the data element.
- **Description** A textual description of the data element
- **R/C** Required/Conditional
	- 1. Required (**R**) specifies that the data element is required by the interface for the transaction to successfully process
	- 2. Conditionally Required (**CR**) means that specified conditions must be adhered to by the interface for the transaction to process successfully. When not required the field can be spaces
	- 3. Optional (**O**) specifies that the data element is optional by the interface and can be populated with spaces
	- 4. Prohibited (**P**) means that for this transaction the data element is prohibited and must be populated with spaces
- **Data Type** The data type of the data element
	- 5. Date Date Format "MMDDYYYY"
	- 6. Decimal Numeric value with a specified decimal position (9,3) = 999999999.999. Negative numbers must be prefixed with a negative sign
	- 7. Text Alphanumeric text field with a maximum number as defined for each field
	- 8. Numeric Numeric value, a whole number
	- 9. Size The (numeric) size of the data element
	- 10. Flag True/False. True conditions = 1, False conditions = 0
- **Comments** Comments specific to the data element

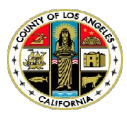

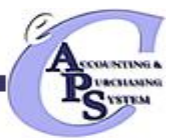

## 2.2 **Interface Source File Structure**

The interface source file structure is a text file formatted as follows. This file contains data grouped into individual TIMEI records. Each group begins with an CGI Advantage (AMS) Document (ADC Record Type). Then, the TIMEI Document Header (HDR Record Type) is listed followed by one or many TIMEI Document Lines (LIN Record Type). A single line of data in the TIMEI\_DOC\_HDR corresponds to one employee appointment and one pay period. On the other hand, a single line of data in the TIMEI\_DOC\_LINE table corresponds to one day of a pay period and one pay event. It will contain all the relevant information regarding that single day and pay event code. When multiple days and multiple pay events in a pay period are entered, multiple lines exist in the TIMEI\_DOC\_LINE table. There may be many individual TIMEI records within this XML.

#### *Exhibit 21 Interface Source File Components*

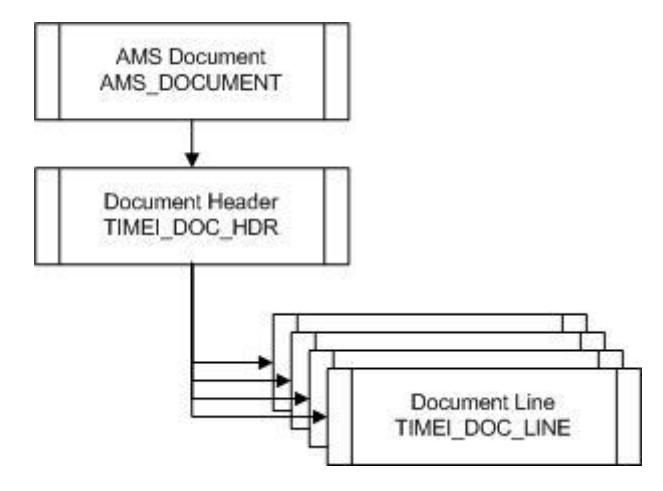

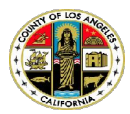

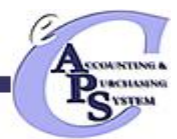

*Exhibit 22 CGI Advanatage AMS Document Layout (ADC Record)*

| <b>Attribute</b> | Caption                | <b>Description</b>                                                                                                    | R/C | <b>Type</b> | <b>Size</b>    | <b>Comments</b>                                                                                                    |
|------------------|------------------------|----------------------------------------------------------------------------------------------------|-----|-------------|----------------|----------------------------------------------------------------------------------------------------|
| REC_TYPE         | Record Type            | This value identifies the flat file record<br>as the AMS DOCUMENT record.                                               | R.  | $\top$      | 3              | "ADC"                                                                                                    |
| DOC TYPE         | Document Type          | The type of document, defined in the<br>Document Type table. Each document<br>code must be assigned a document<br>type. | R.  | $\top$      | 5              | "TIMEI"                                                                                                    |
| DOC_CD           | Document Code          | The alpha-numeric code that indicates<br>the type of transaction.                                                       | R.  | T           | 5              | "TIMEI"                                                                                                    |
| DOC_DEPT_CD      | Document<br>Department | The department code assigned to this<br>document.                                                                       | R   | $\top$      | $\overline{2}$ | Valid values can be found in the R_DEPT table<br>in the eCAPS Financial system. This<br>department will be used for security and<br>workflow of the document.<br>For example: AU, HG, HS. Home Department. |
| DOC_UNIT_CD      | Document Unit Code     | The unit code associated with the<br>document.                                                                          | R.  | $\top$      | 5              | Valid values can be found in the R_UNIT table.<br>This unit will be used for security and workflow<br>of the document.<br>It equates to the Home Unit Code.                                                |

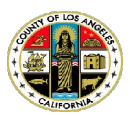

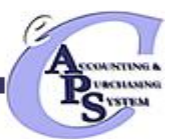

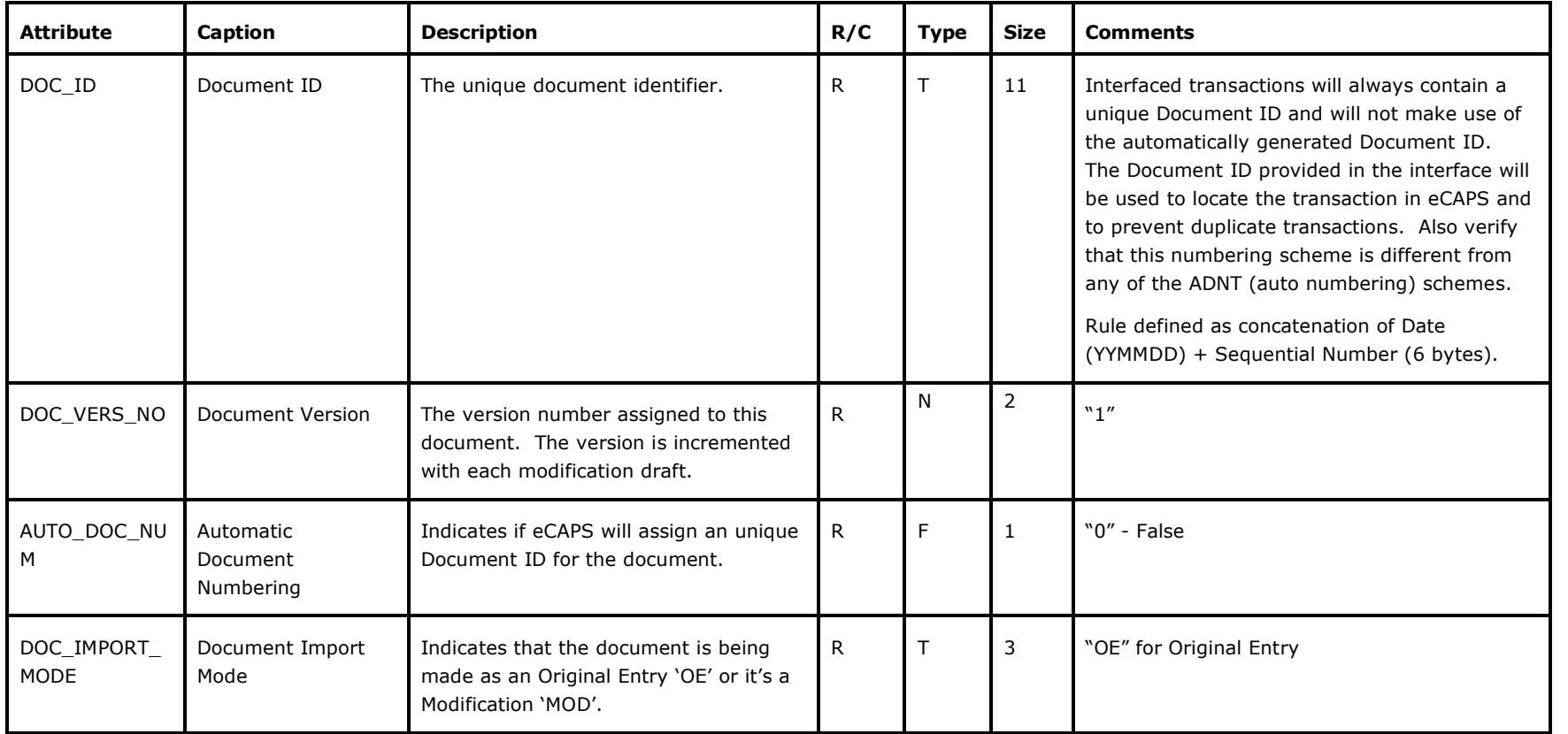

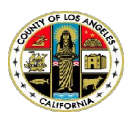

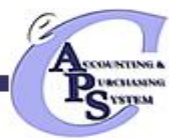

#### *Exhibit 23 TIMEI Document Header Layout (HDR Record)*

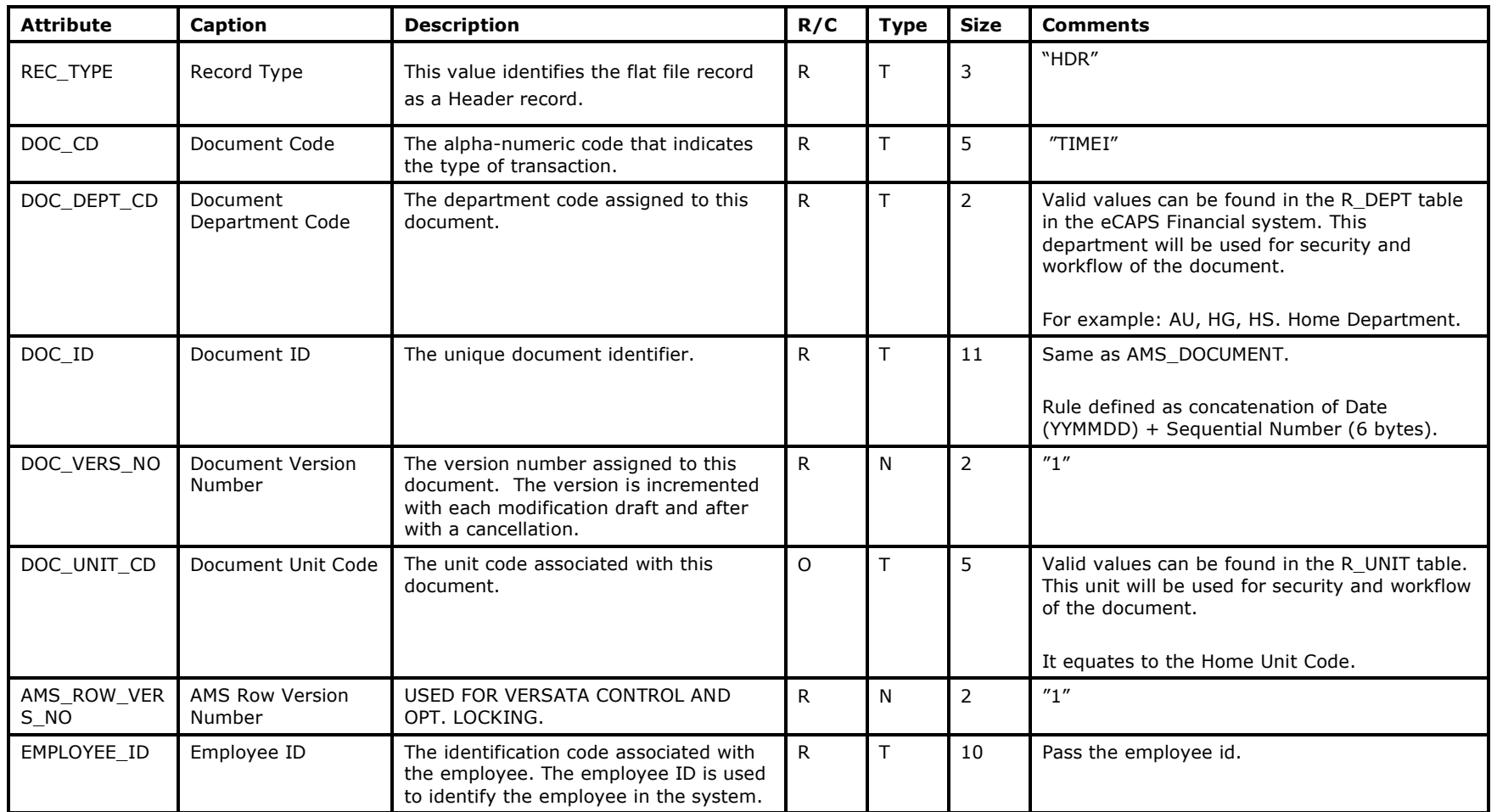

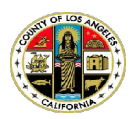

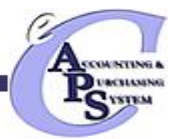

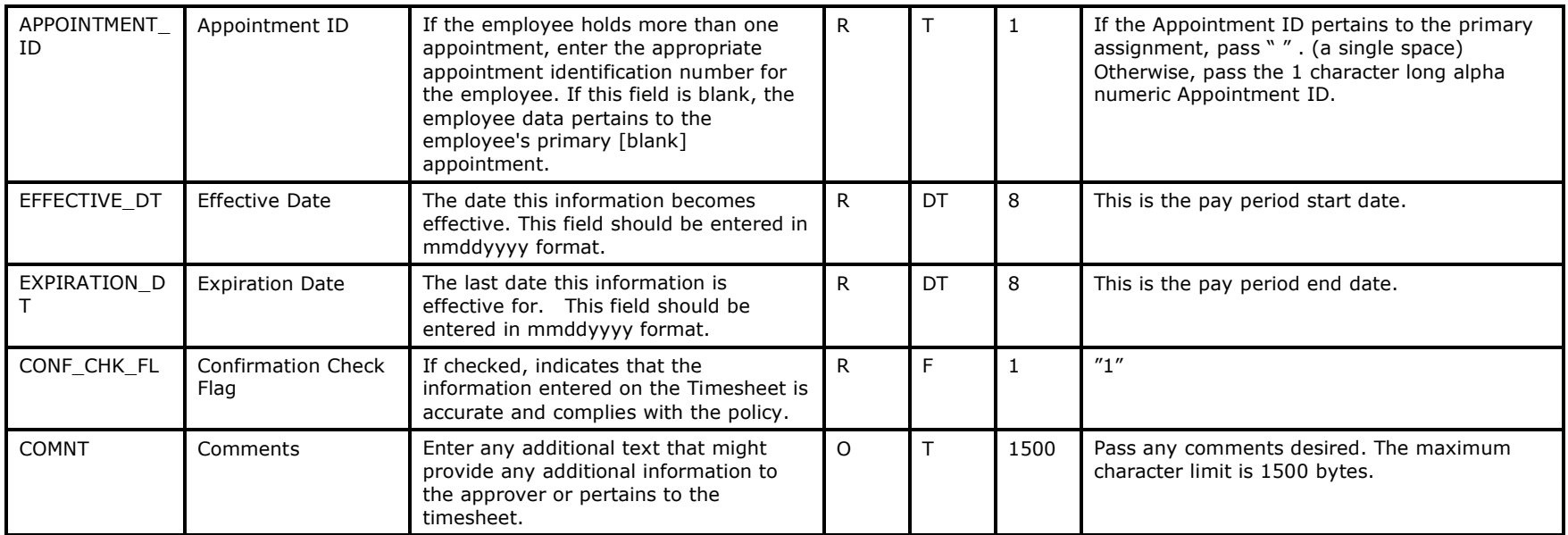

## *Exhibit 24 TIMEI Document Line Layout (LIN Record)*

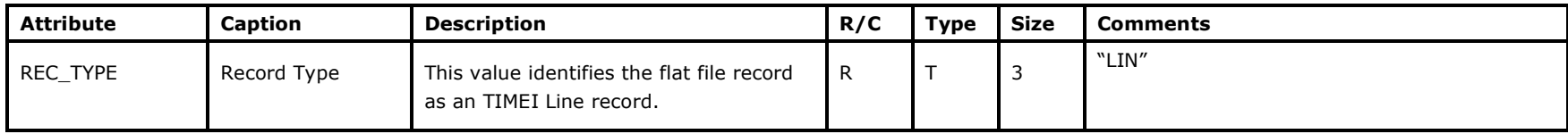

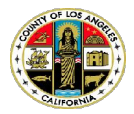

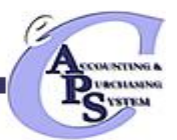

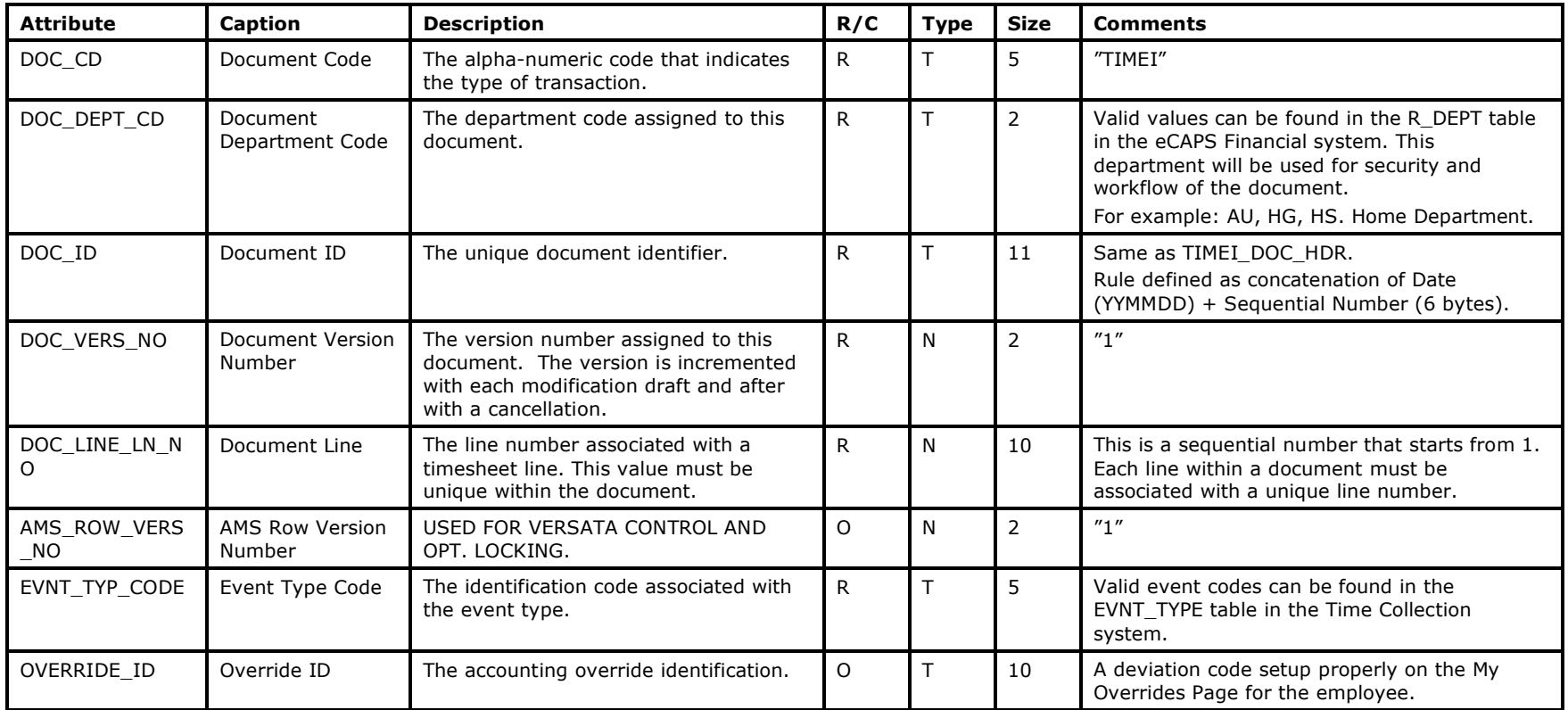

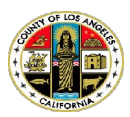

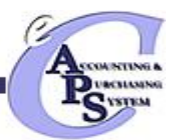

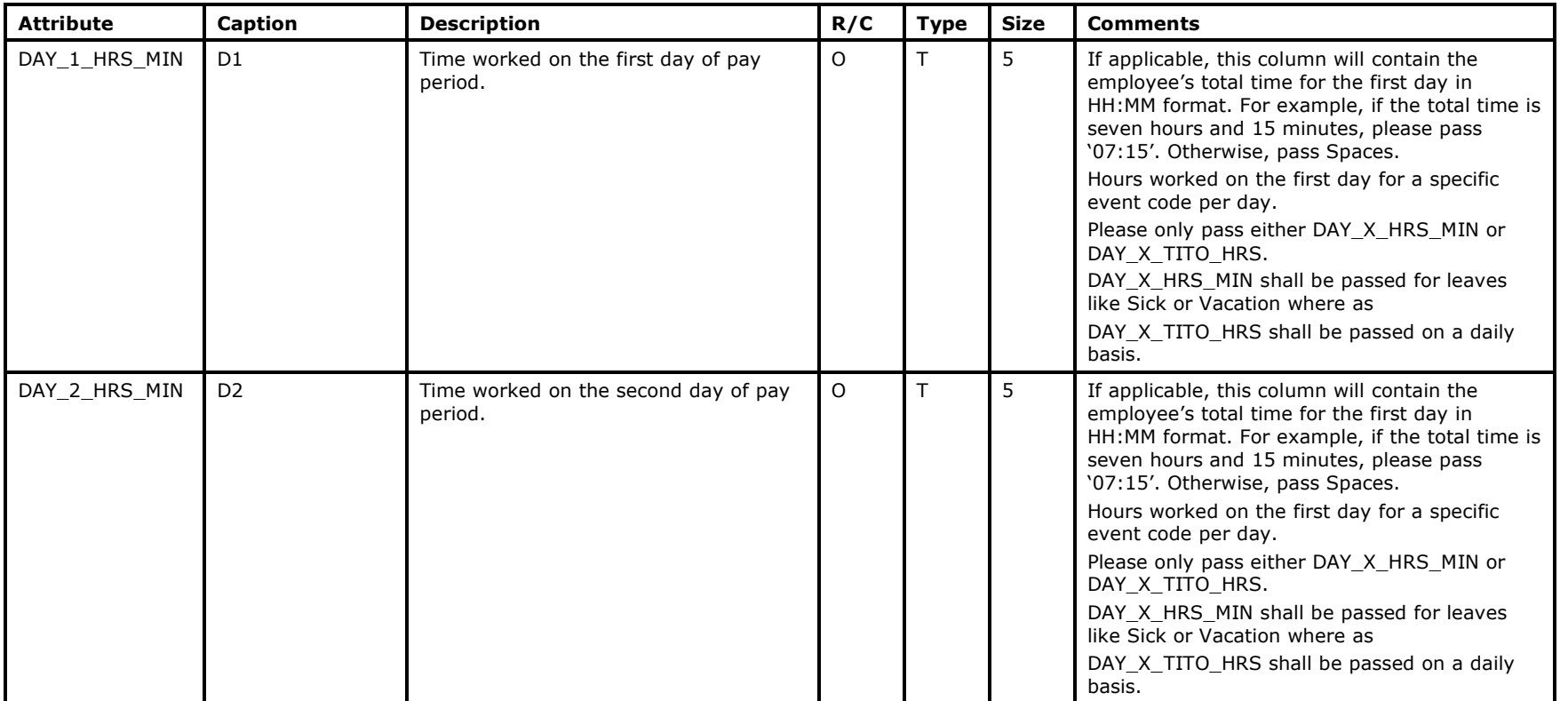

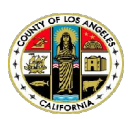

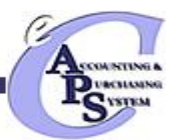

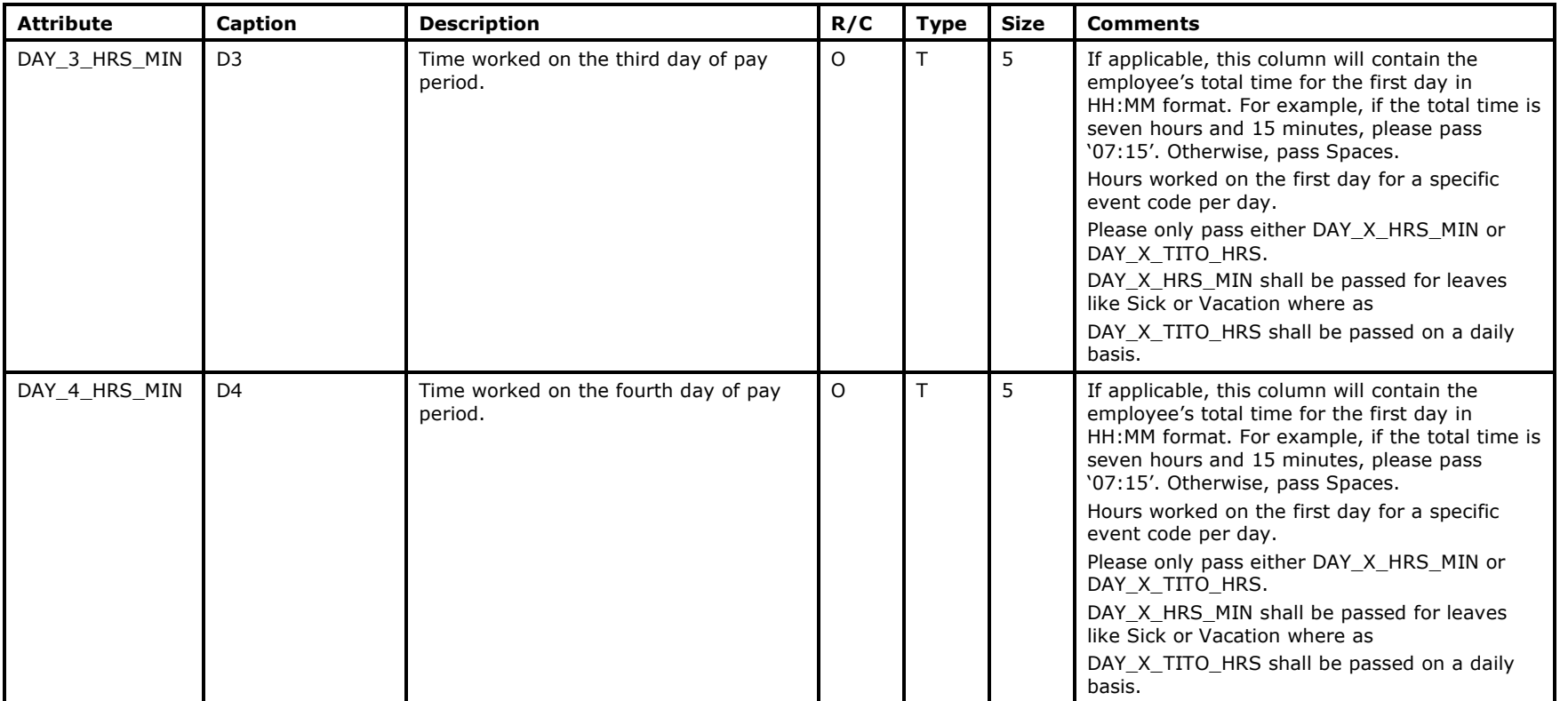

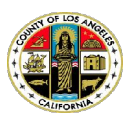

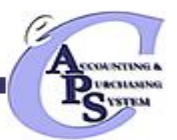

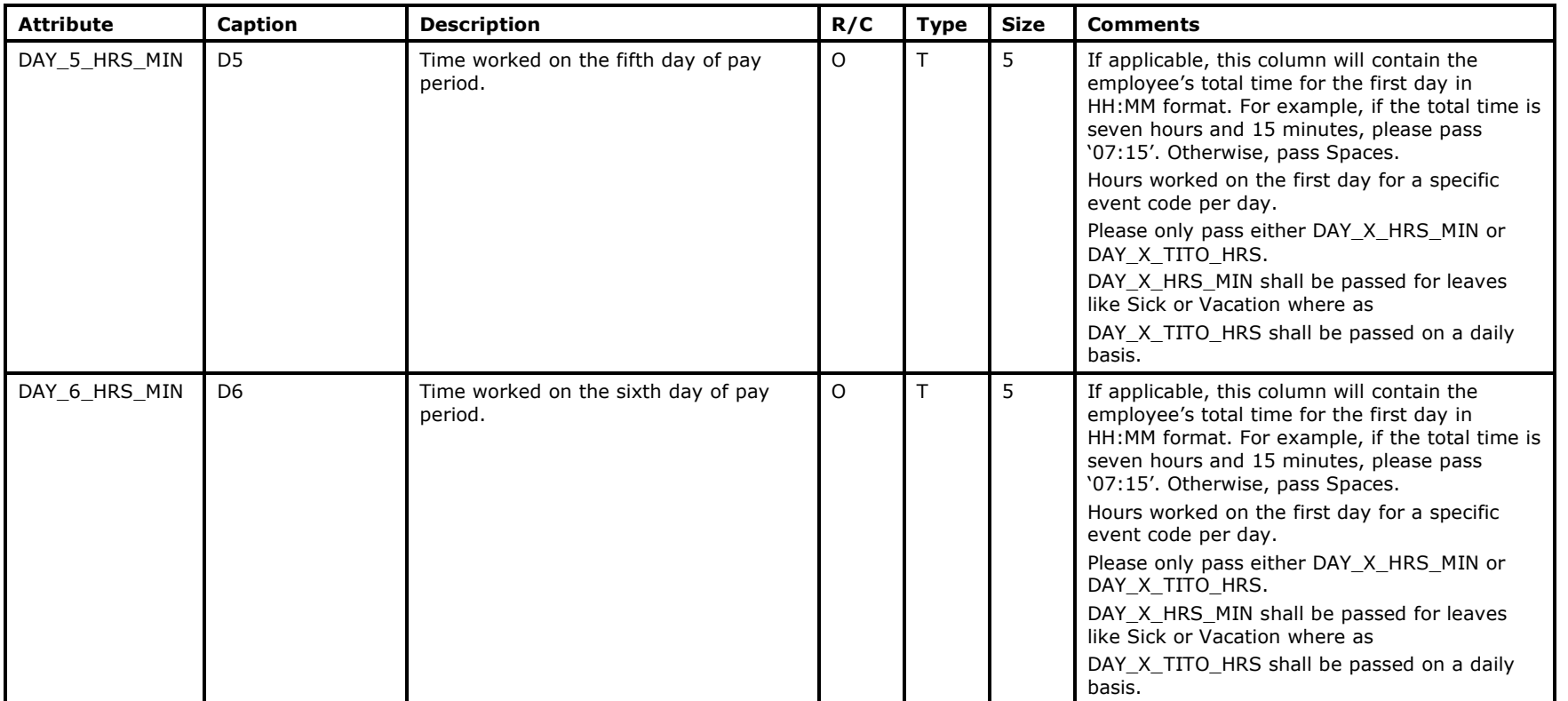

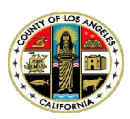

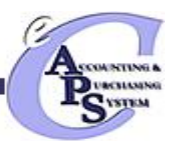

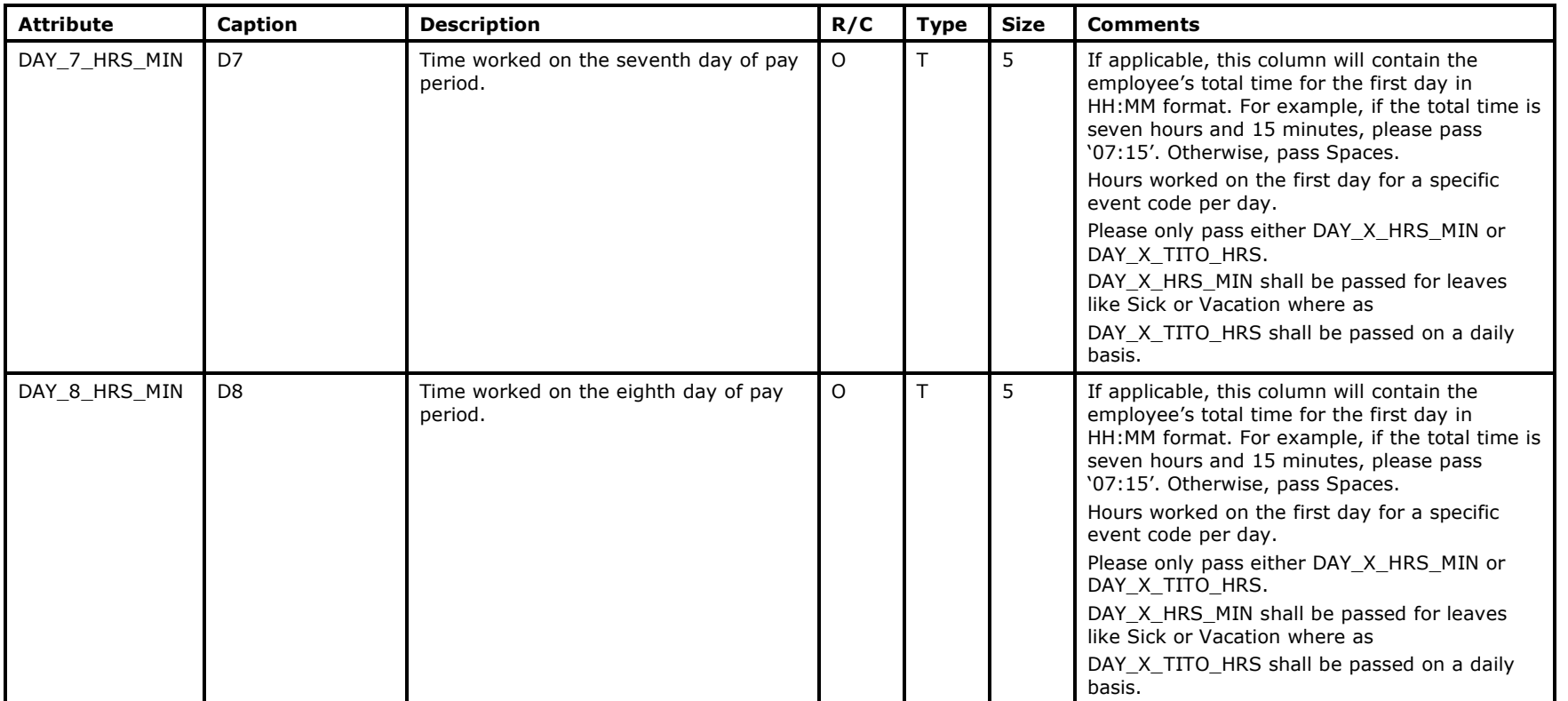

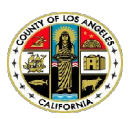

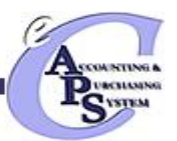

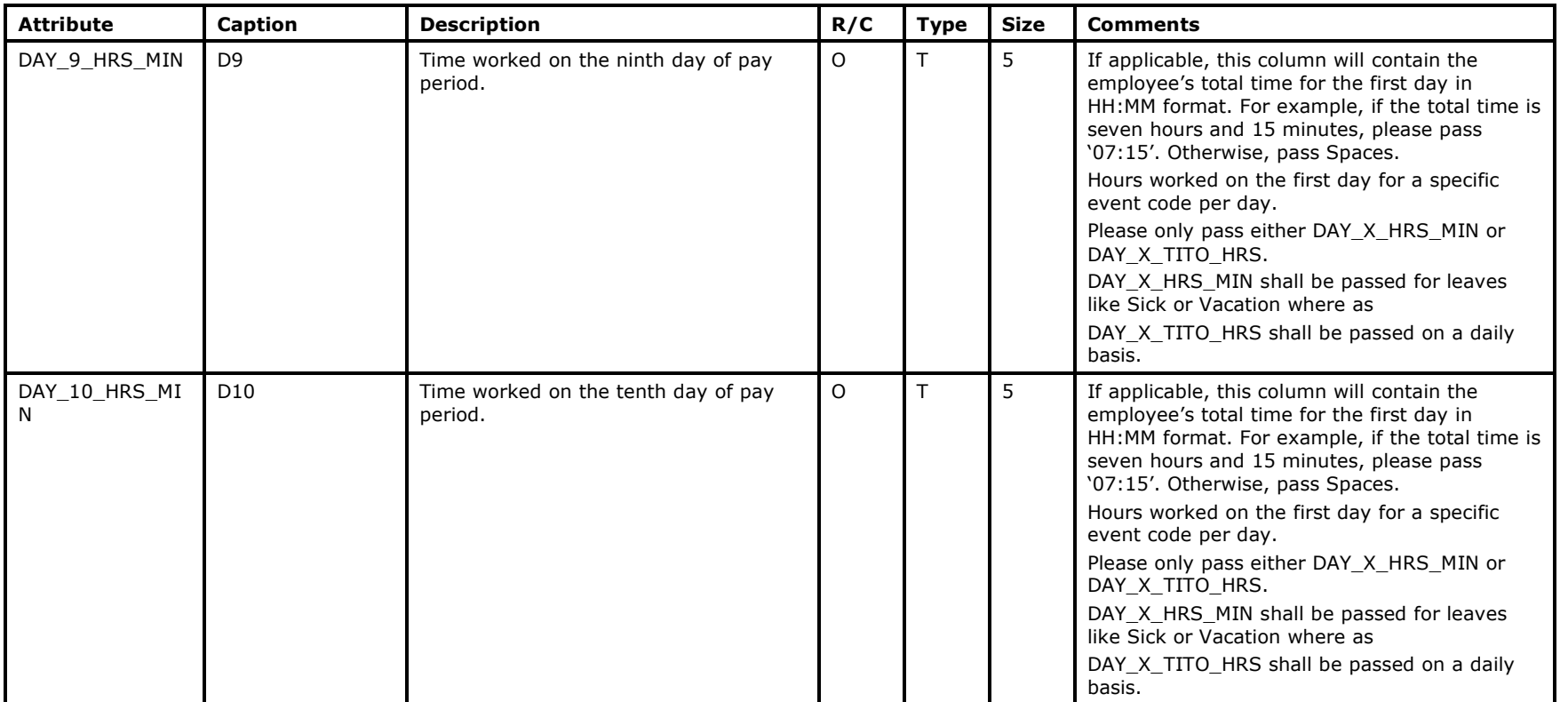

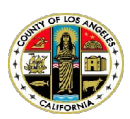

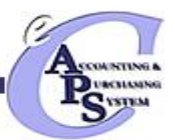

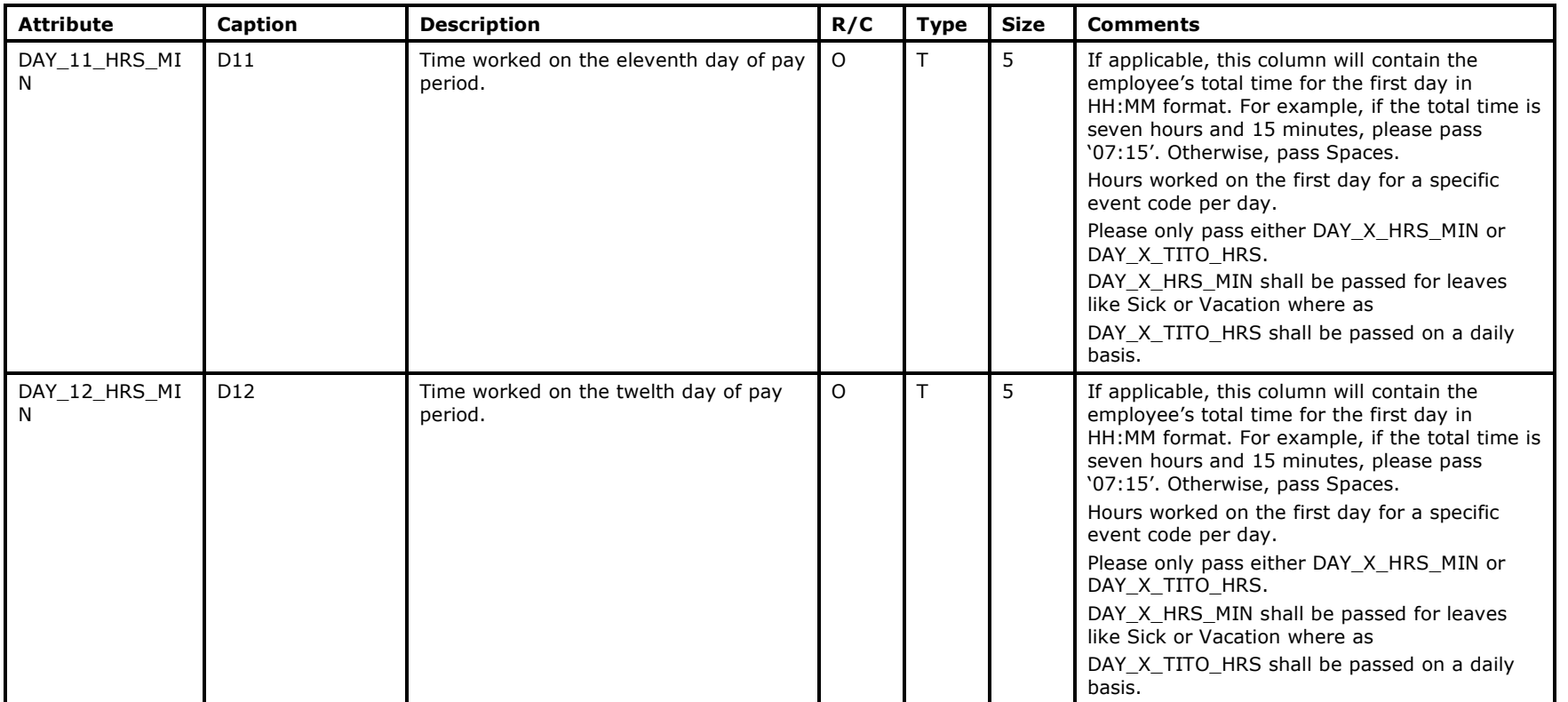

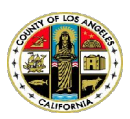

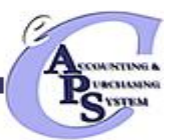

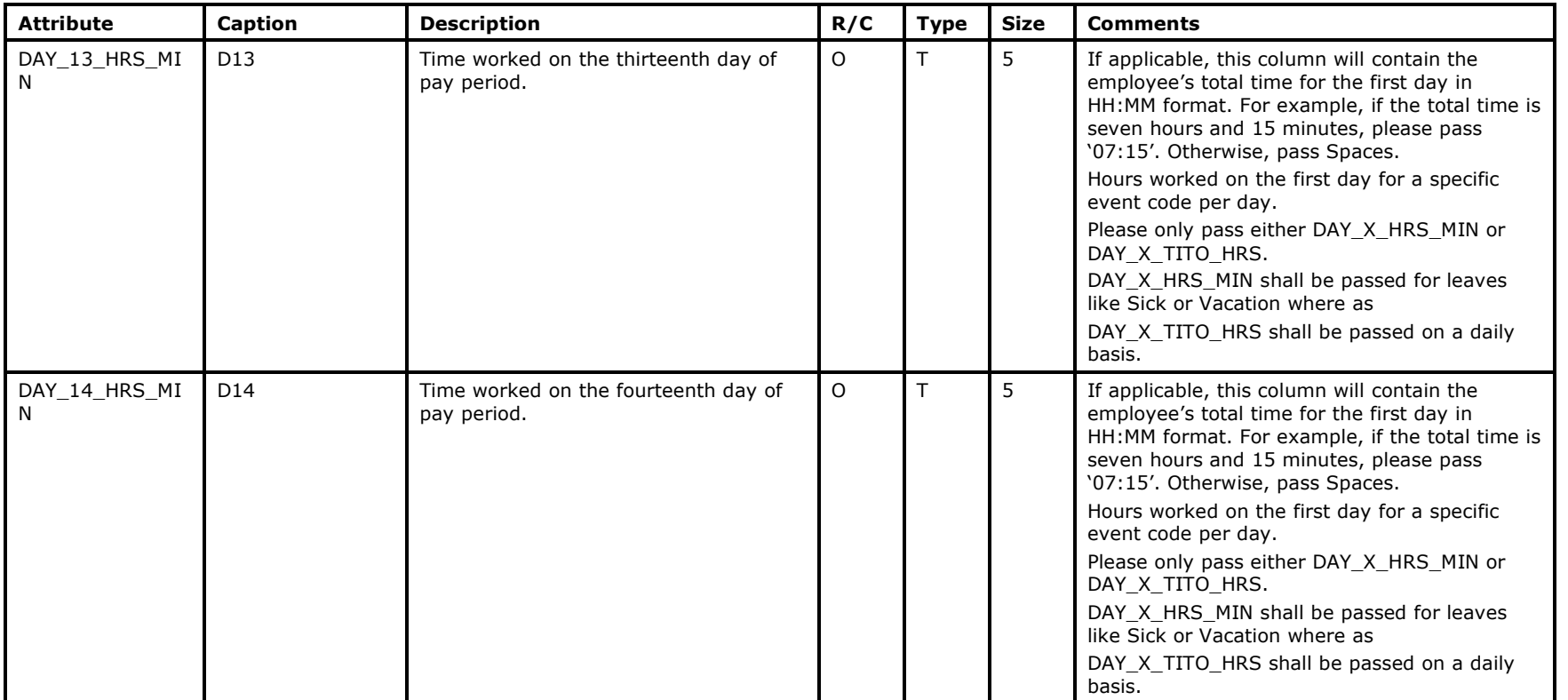

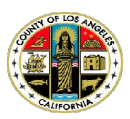

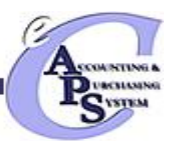

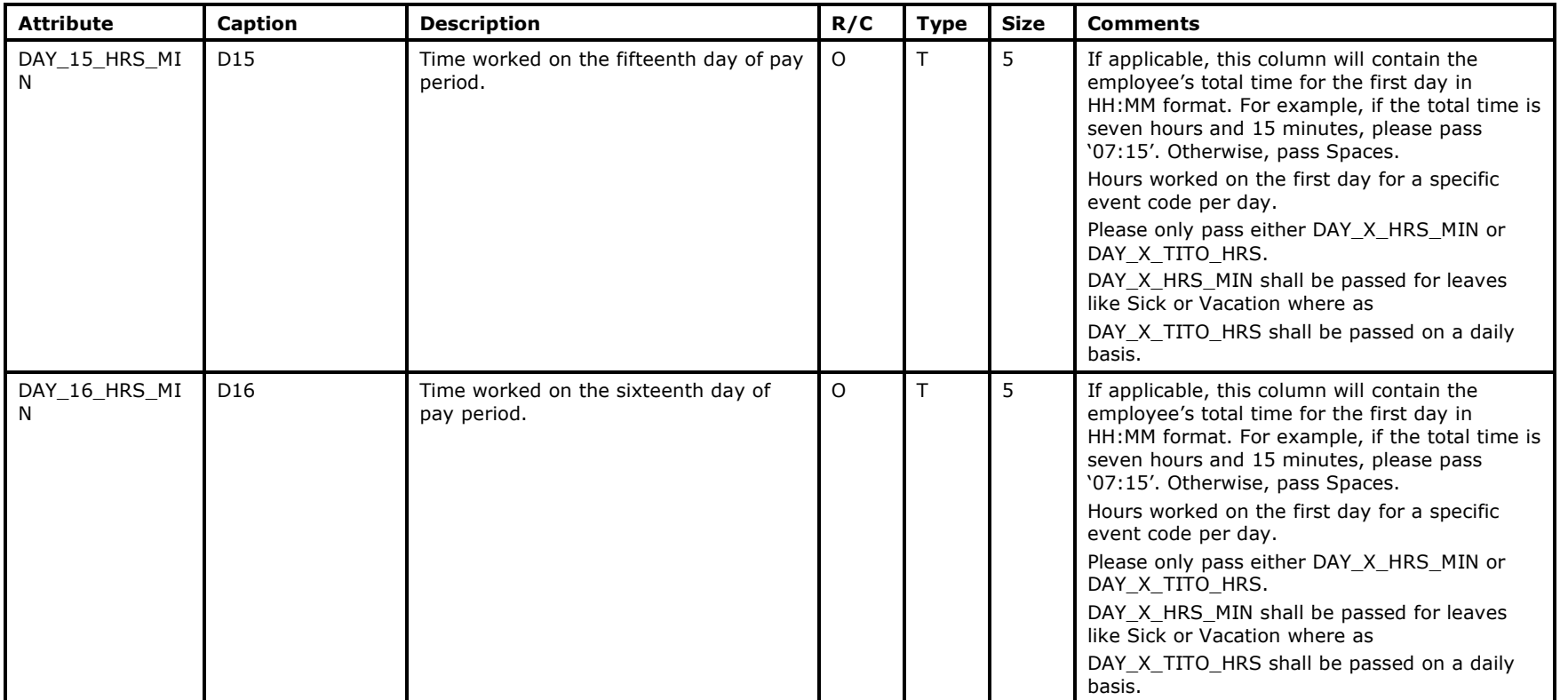

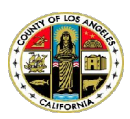

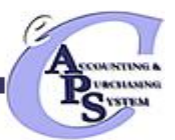

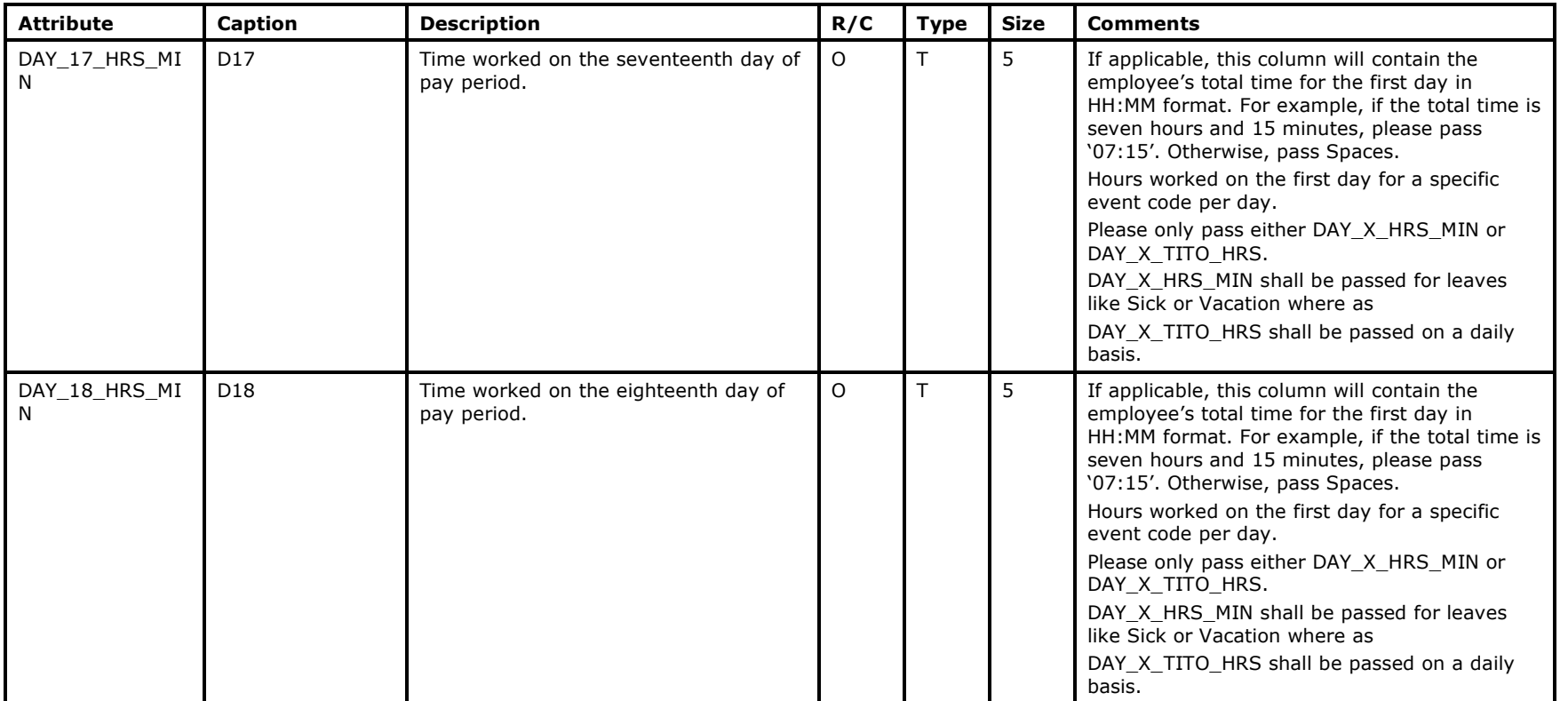

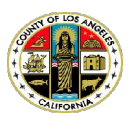

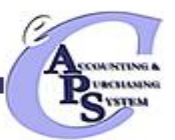

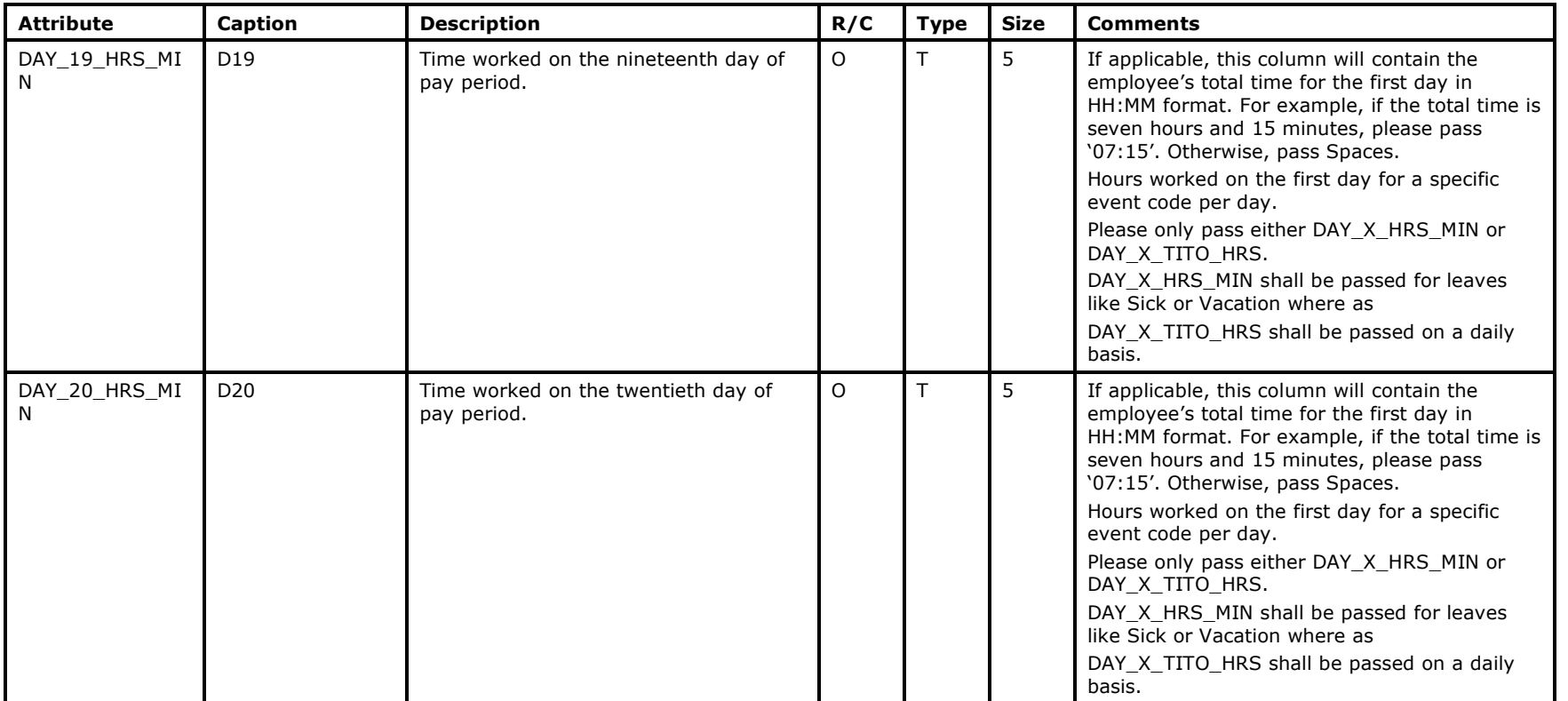

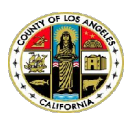

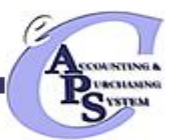

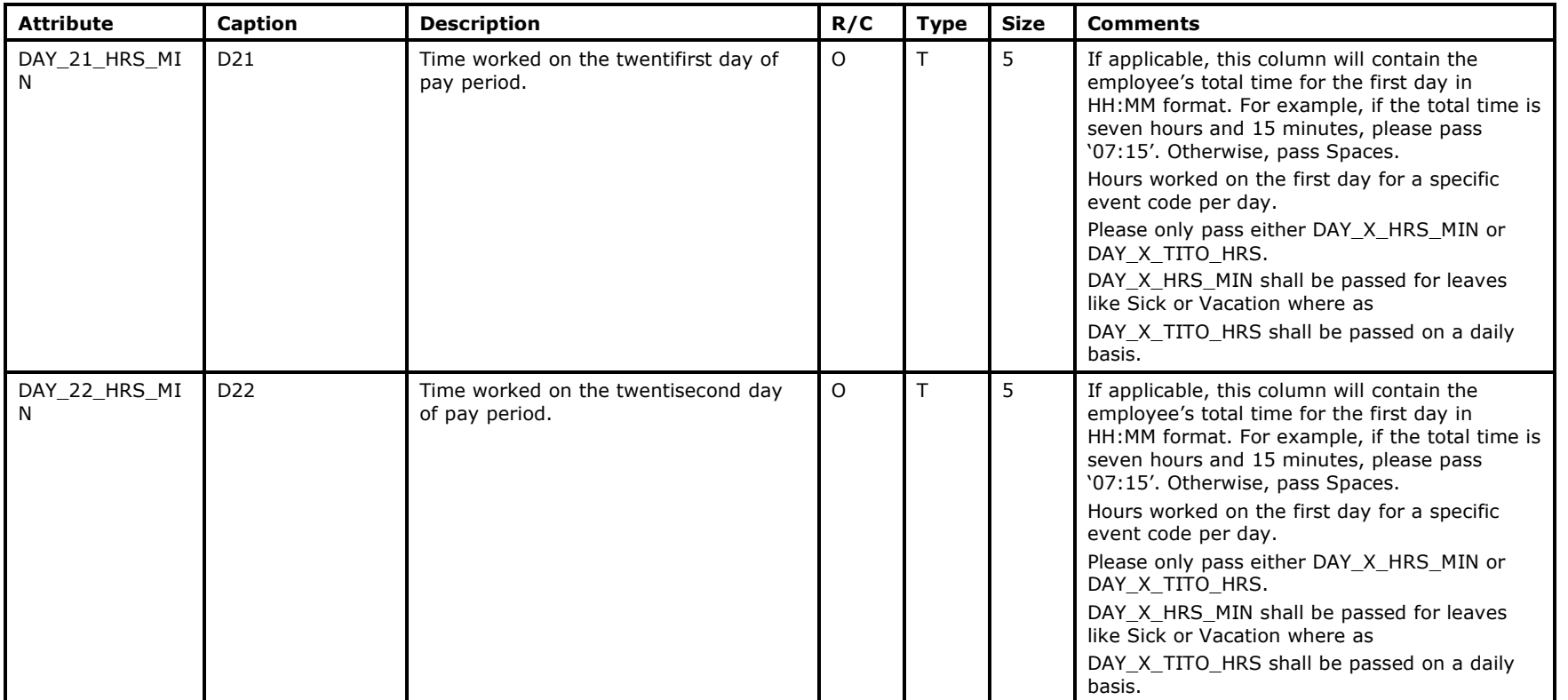

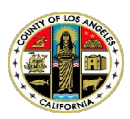

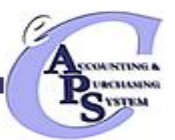

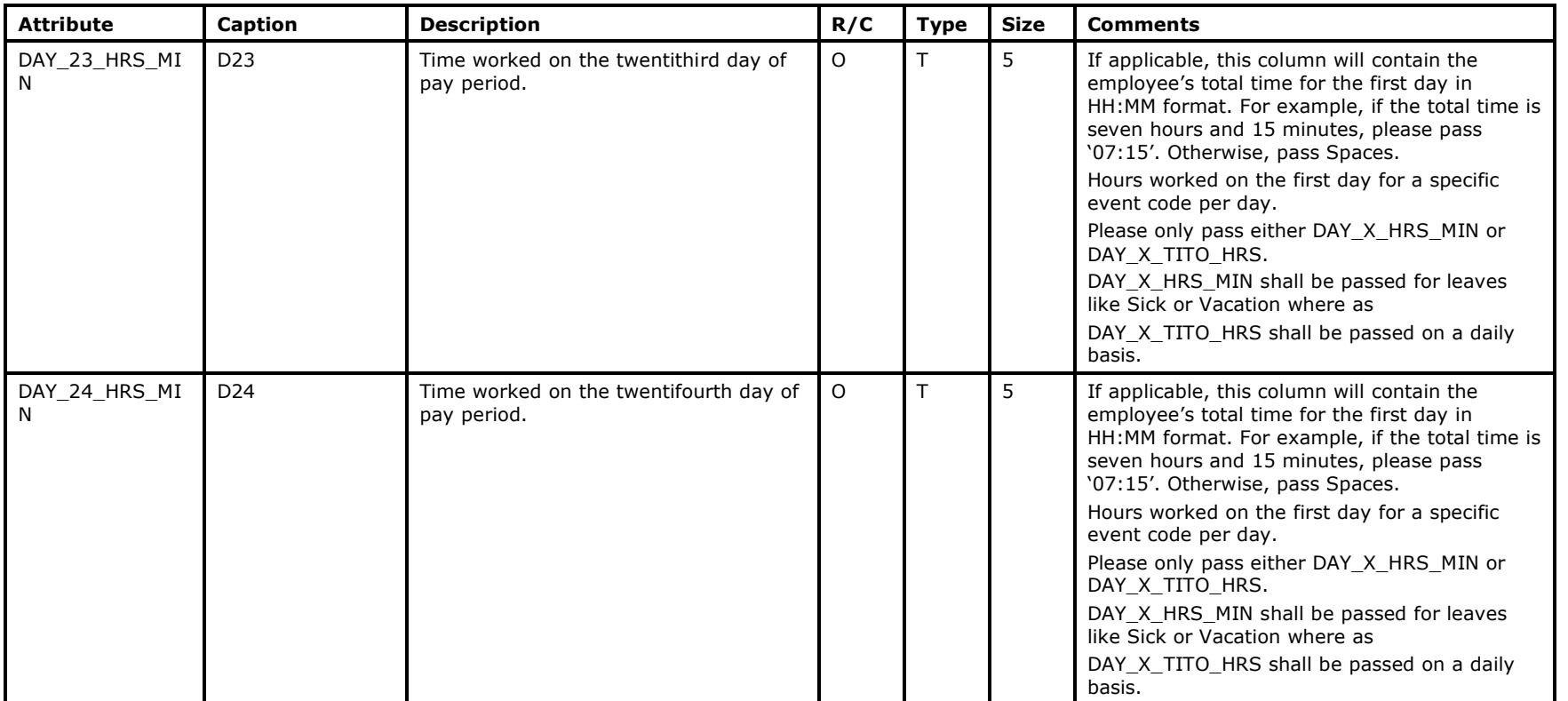

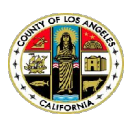

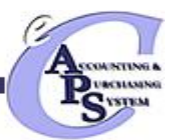

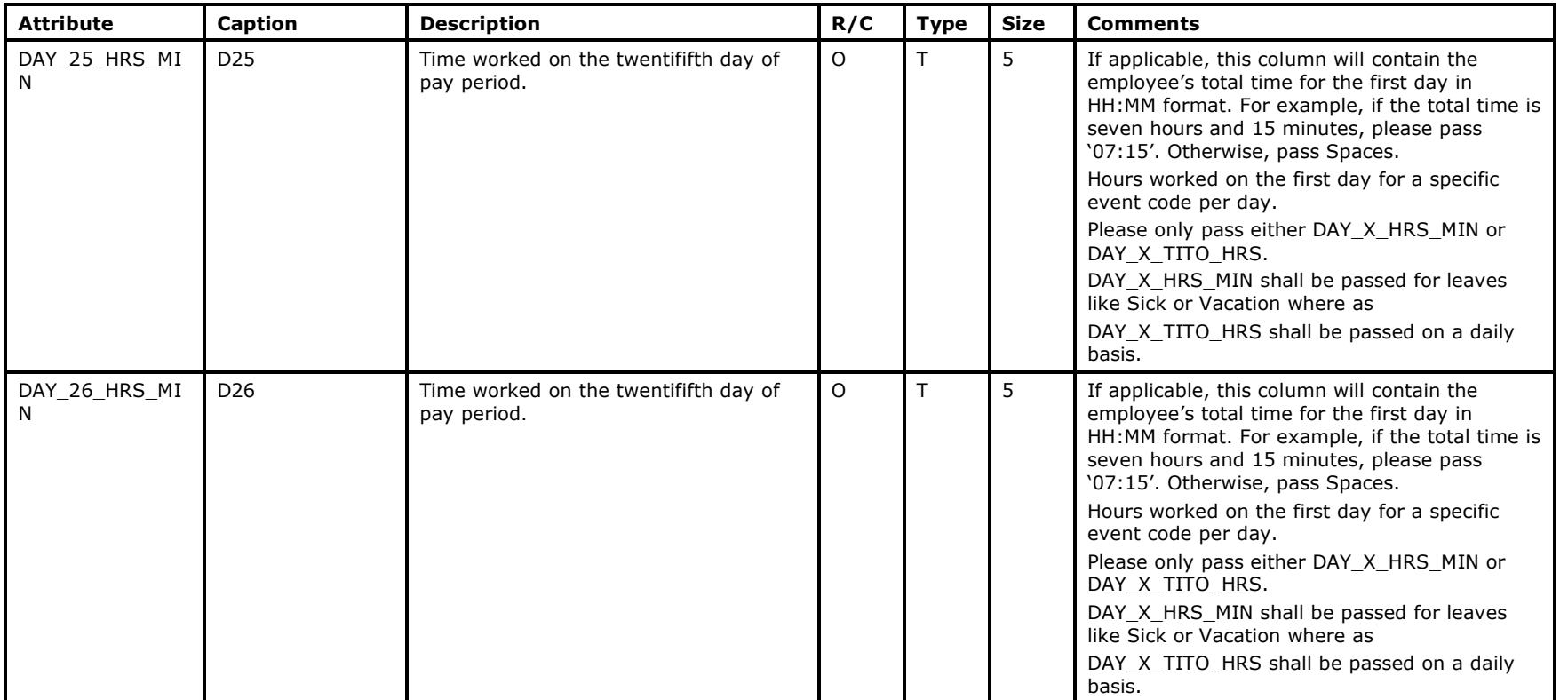

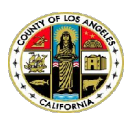

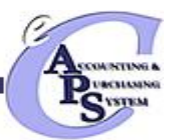

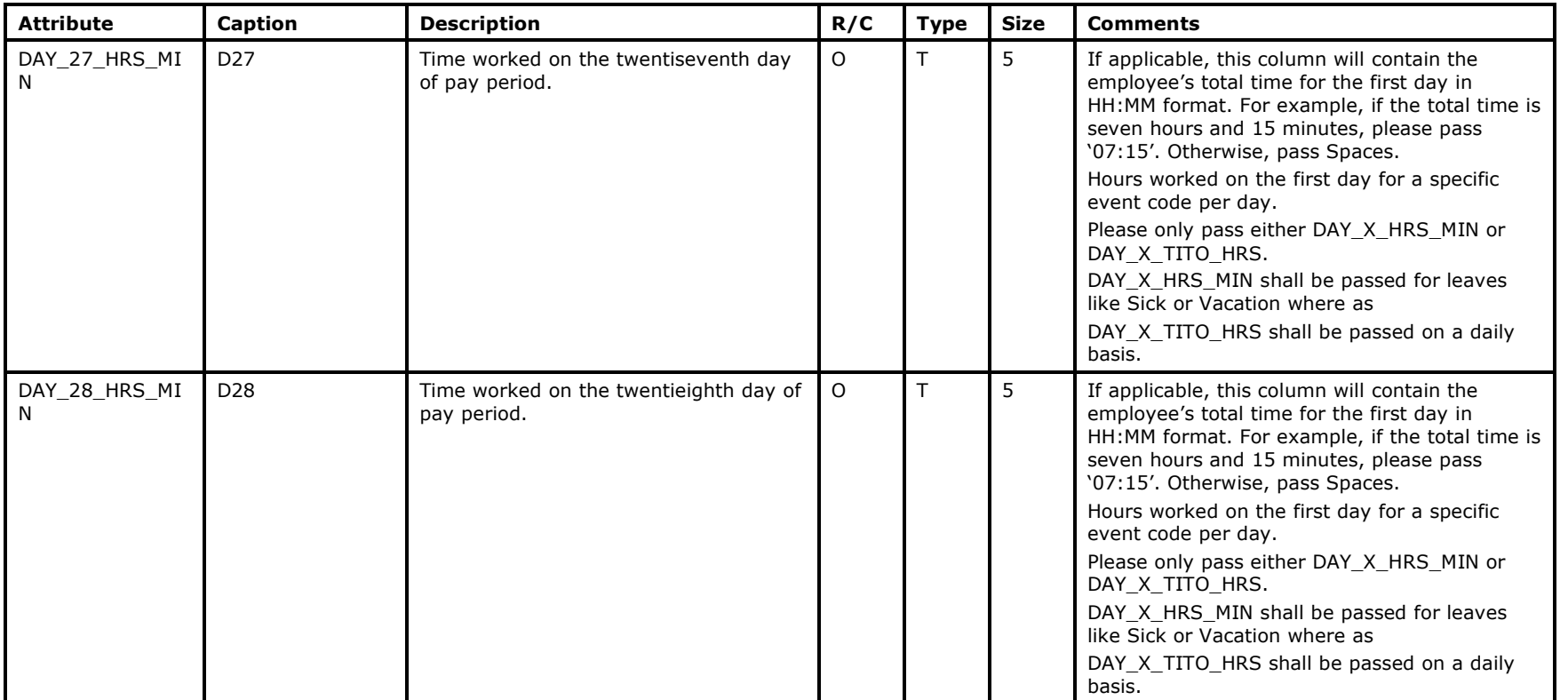

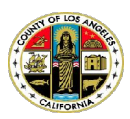

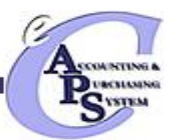

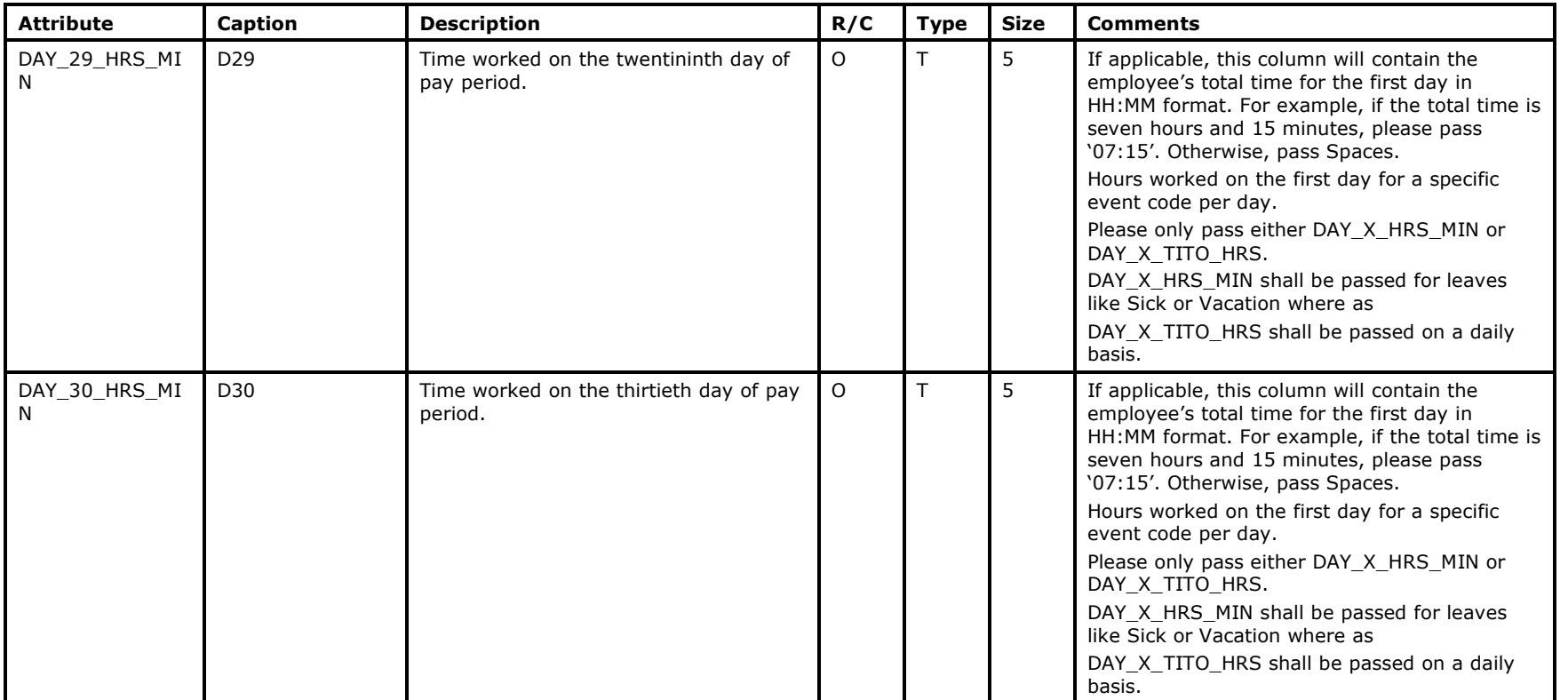

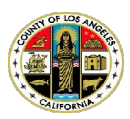

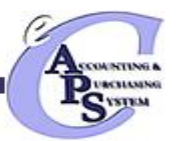

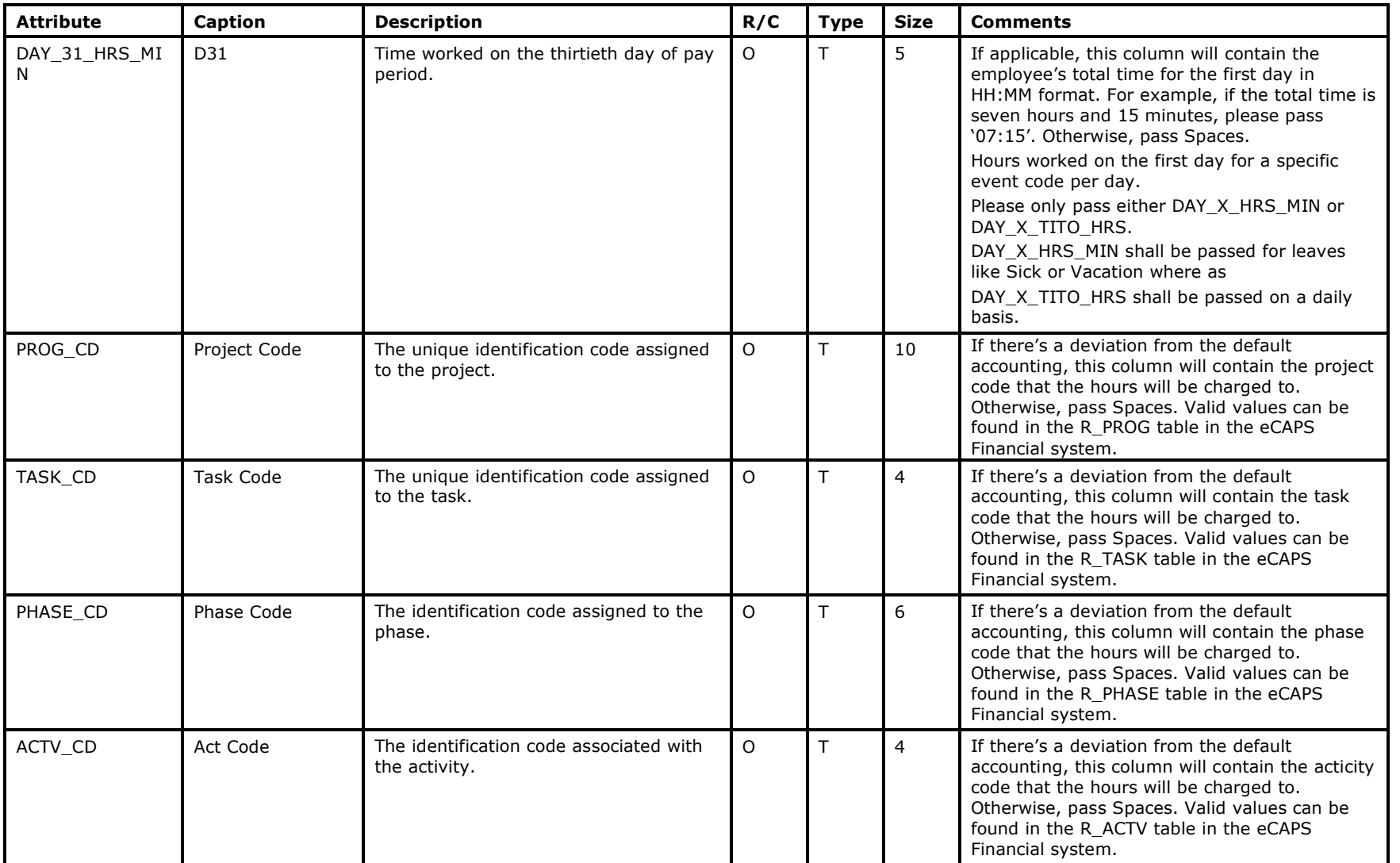

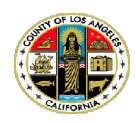

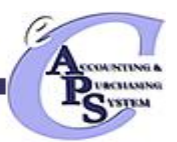

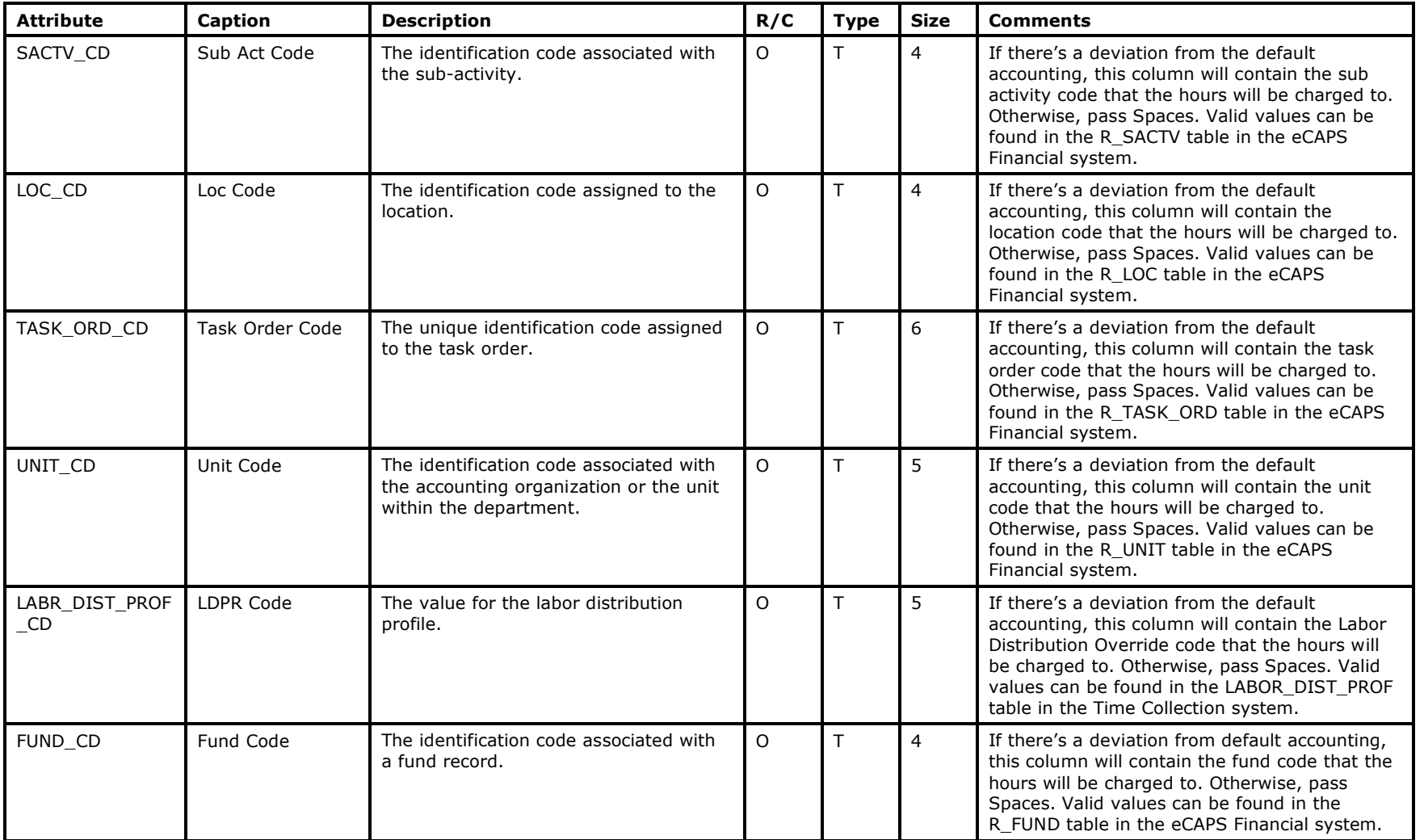

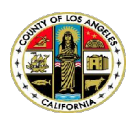

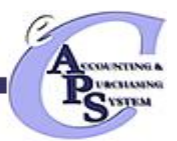

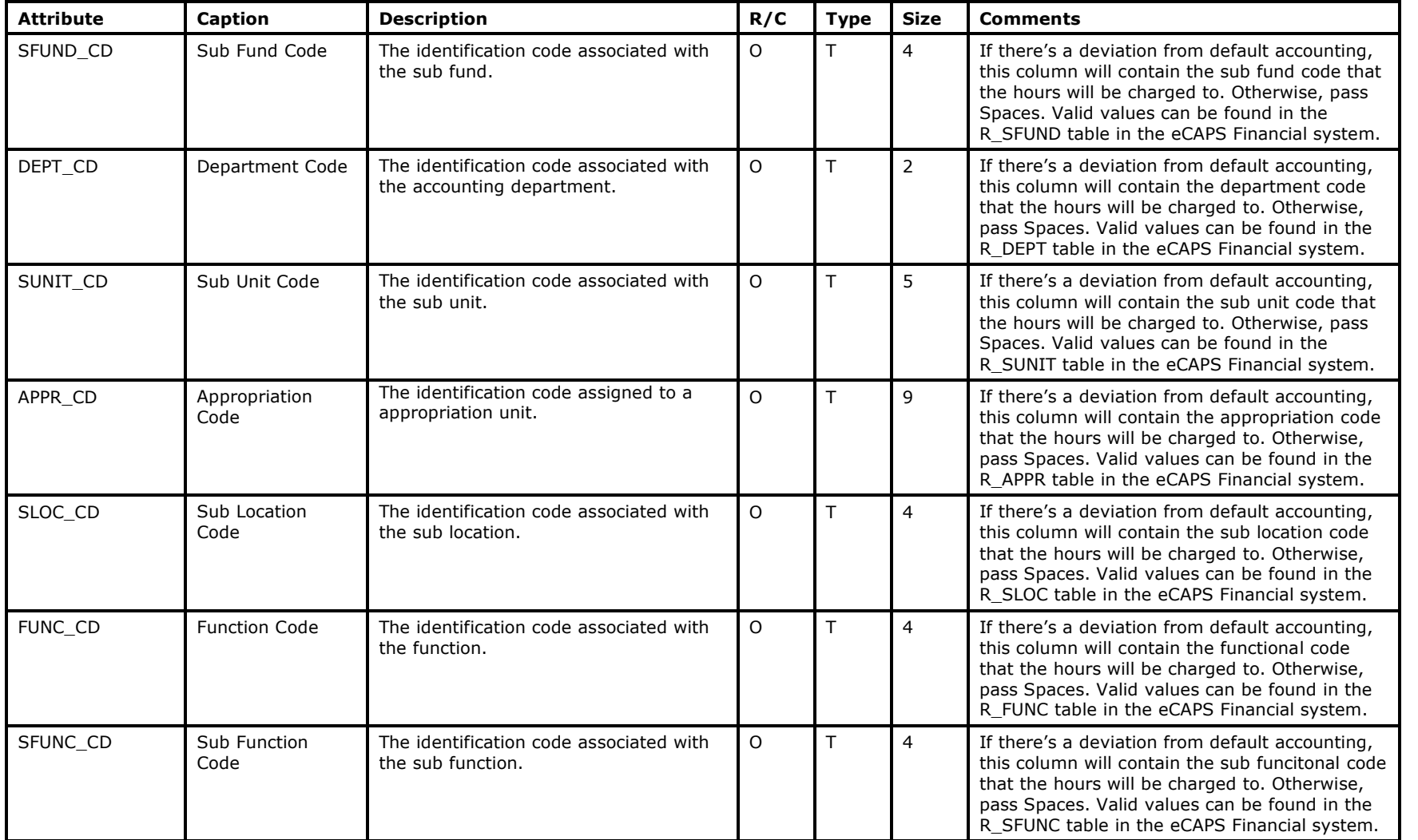

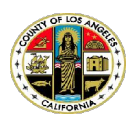

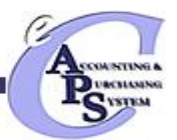

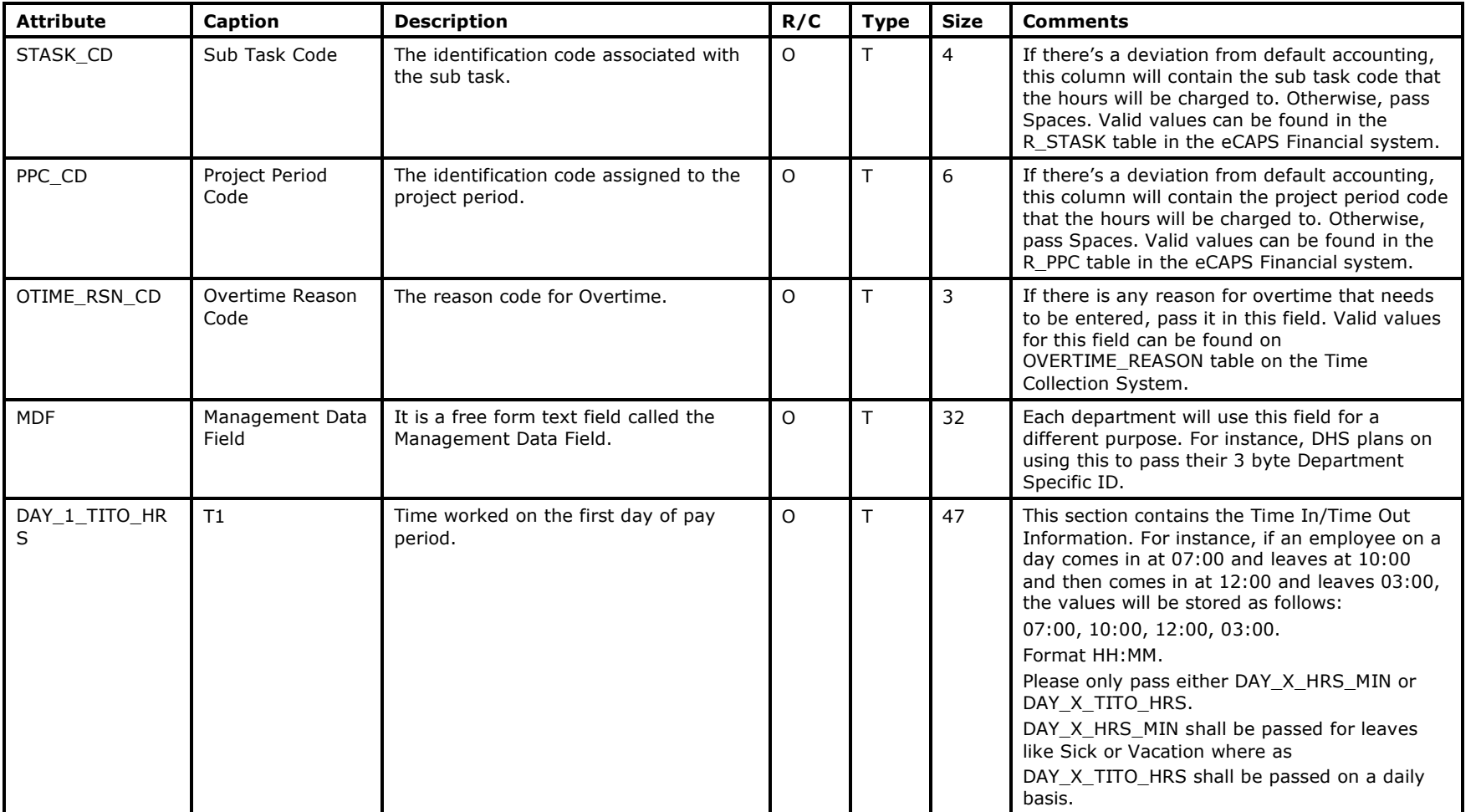

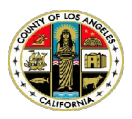

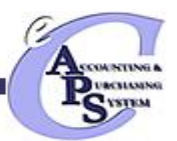

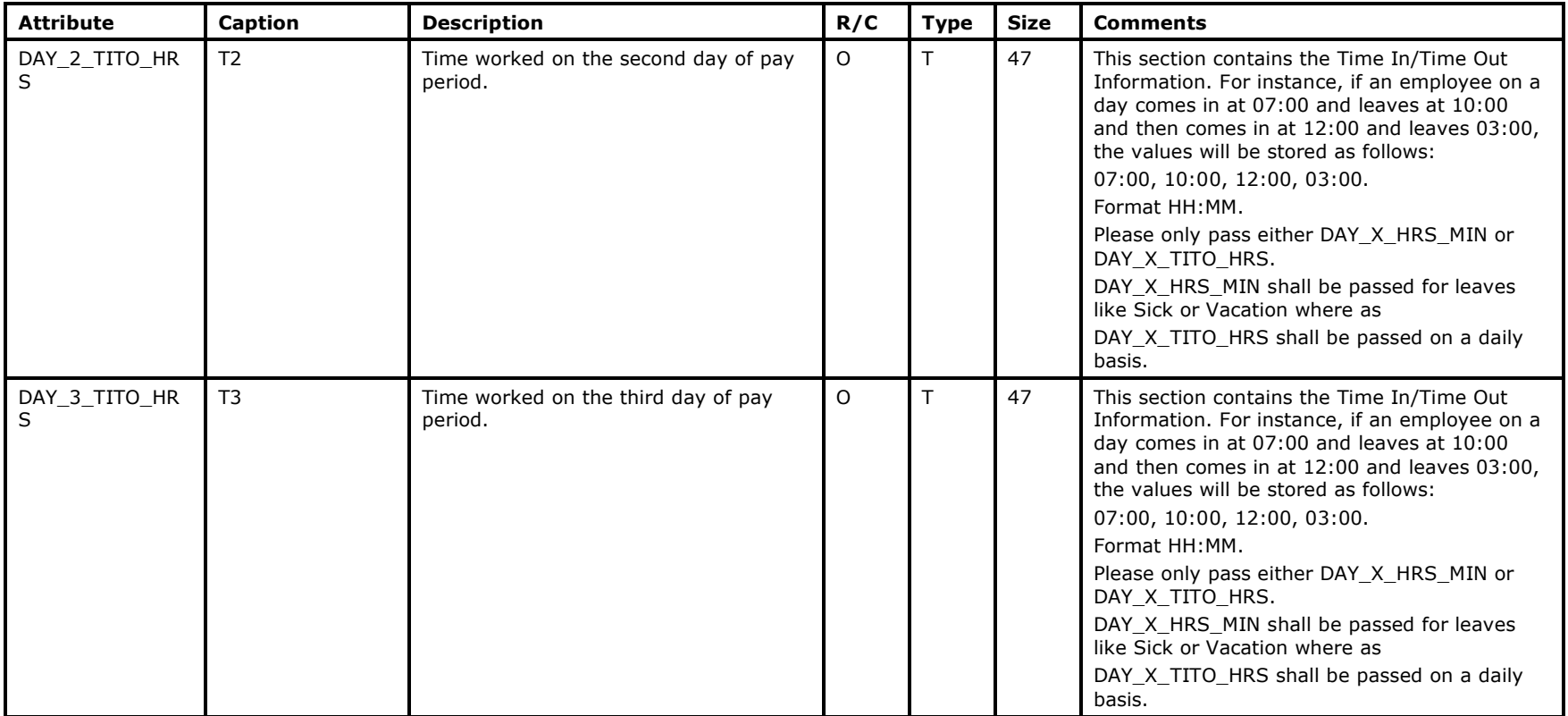

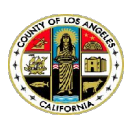

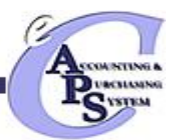

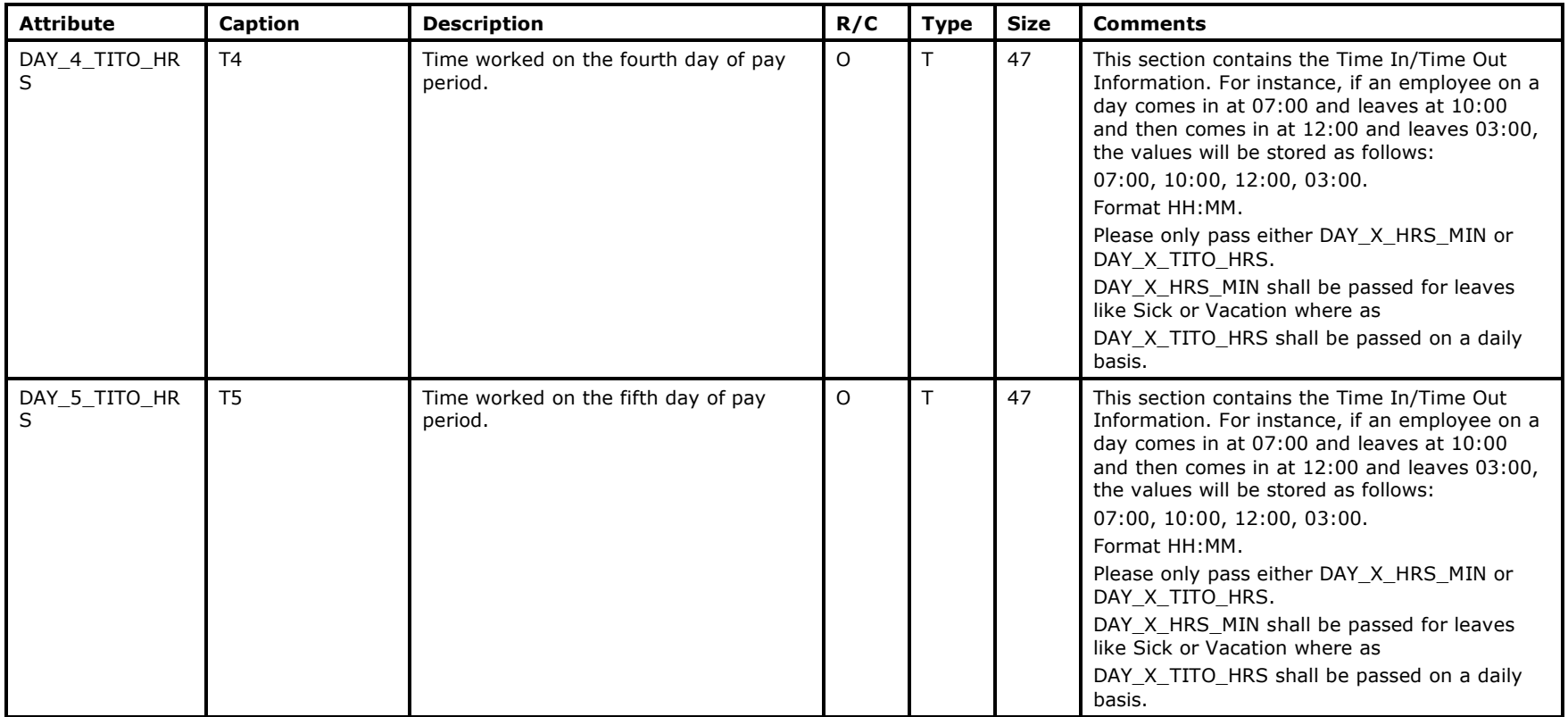

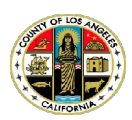

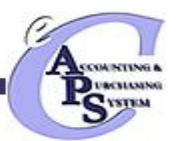

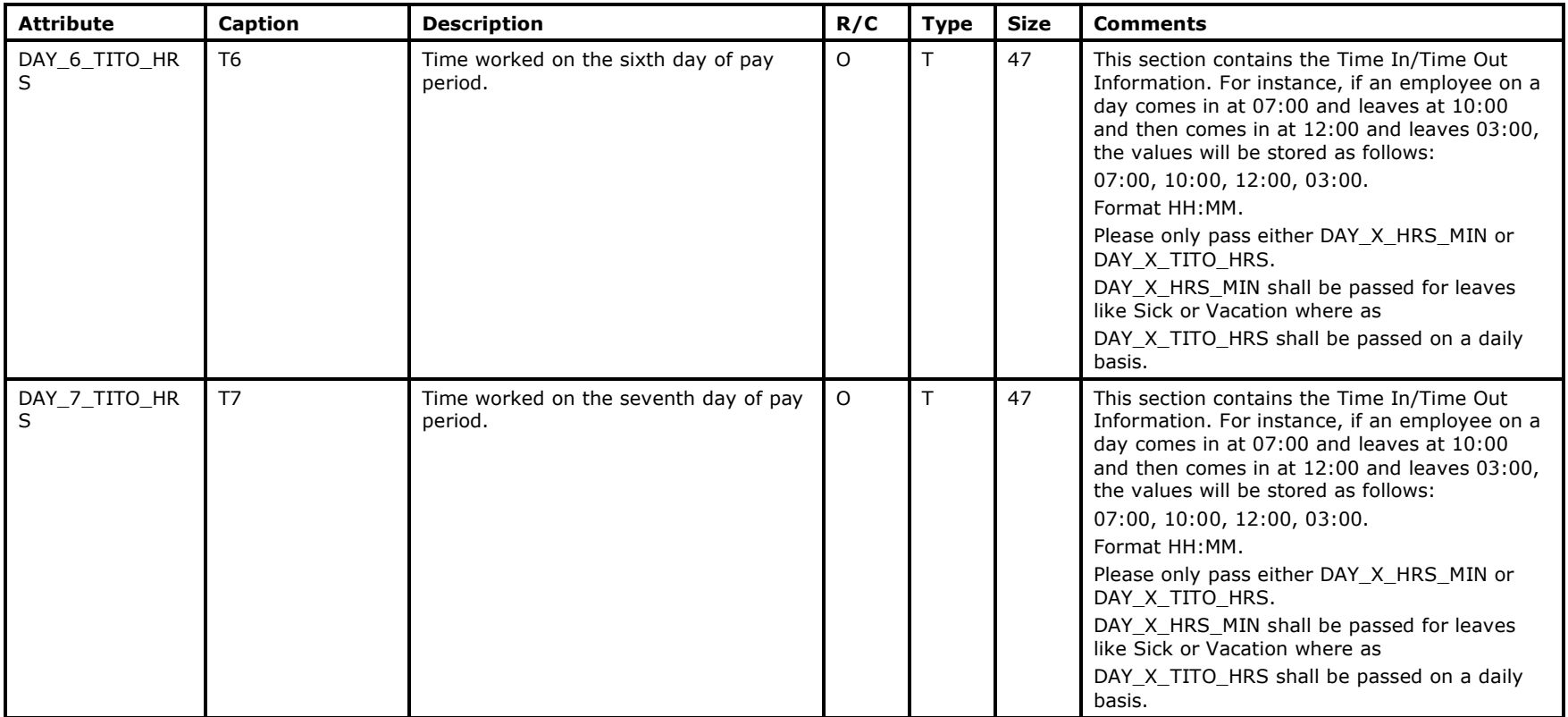

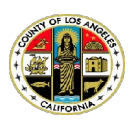

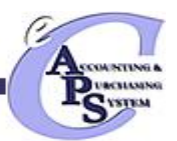

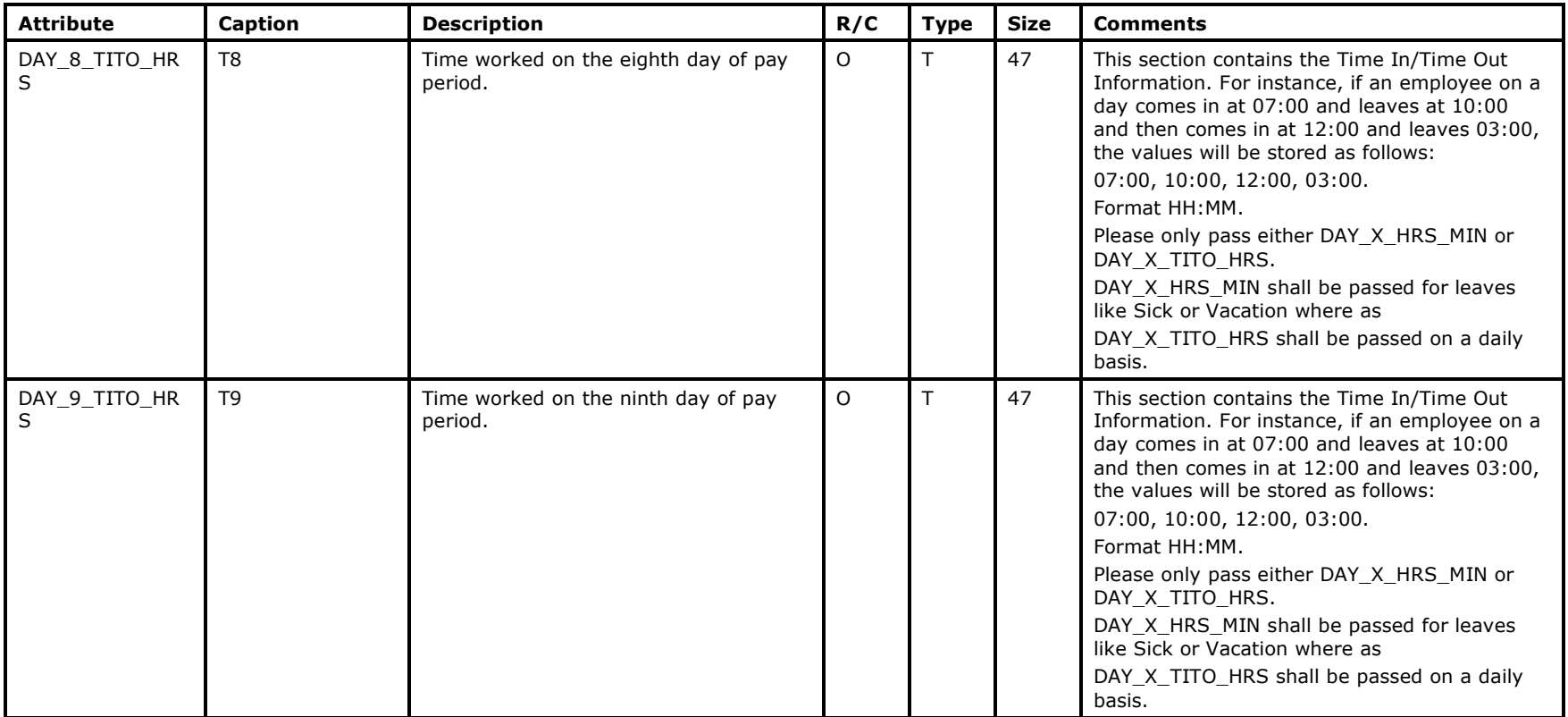

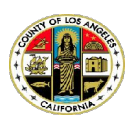

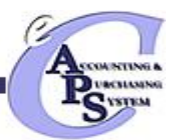

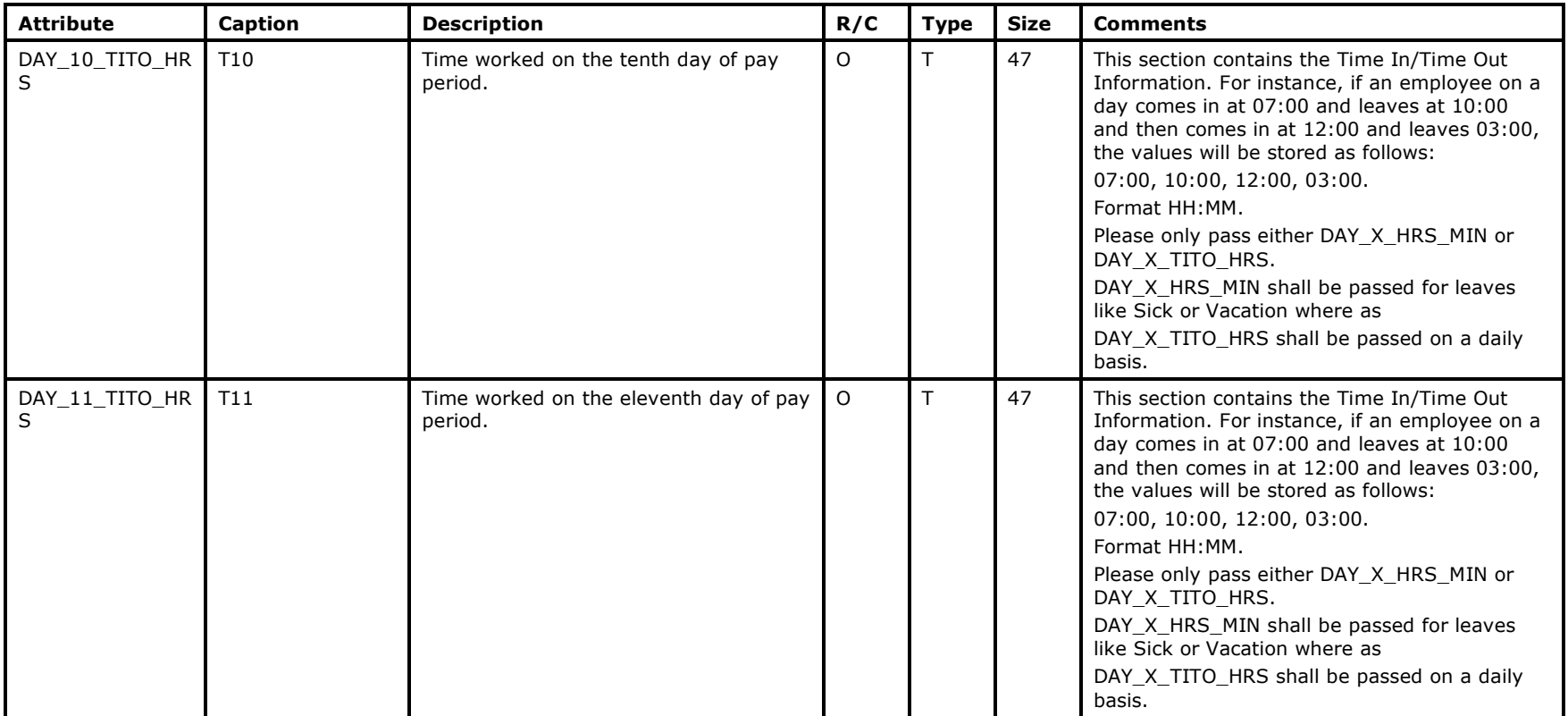

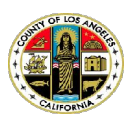

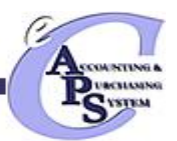

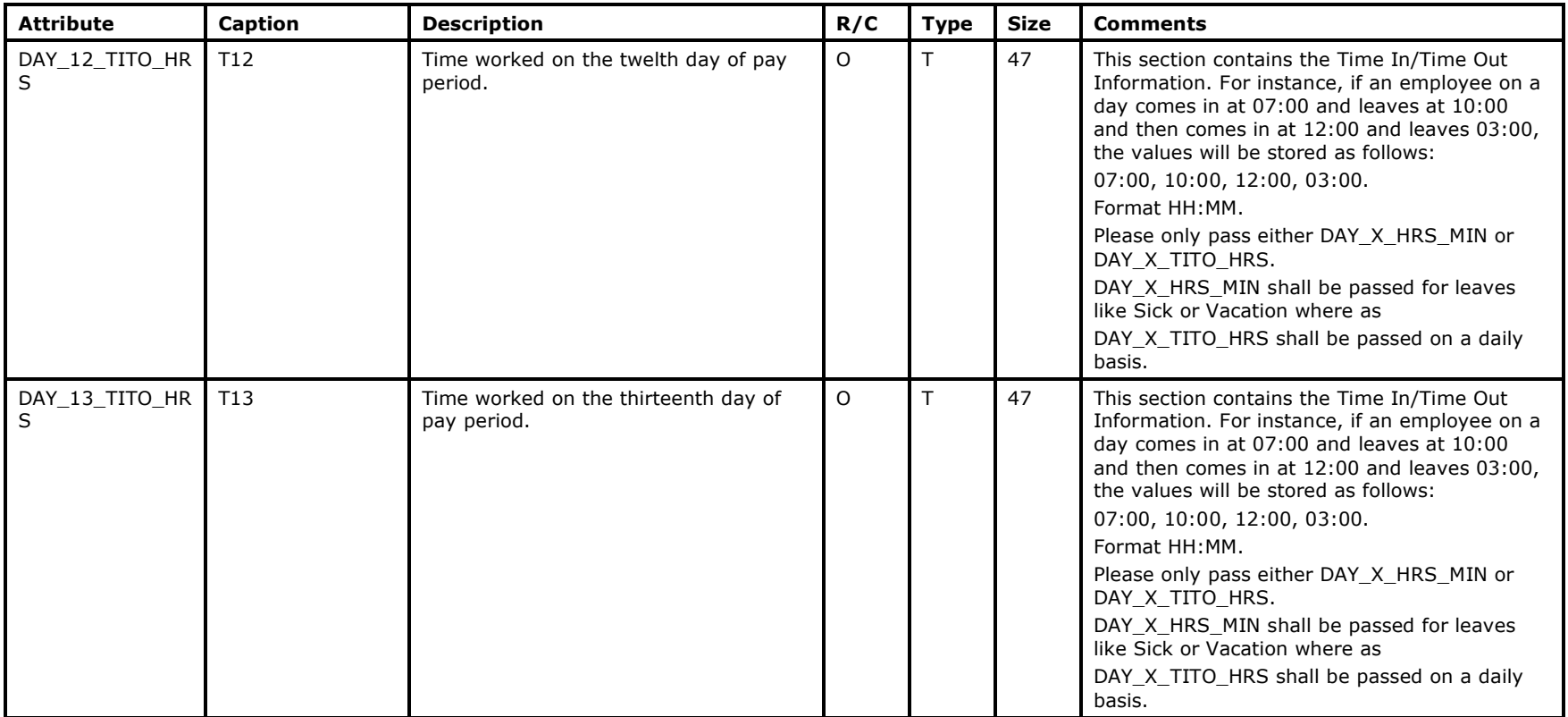

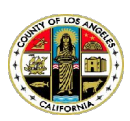

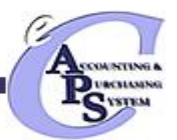

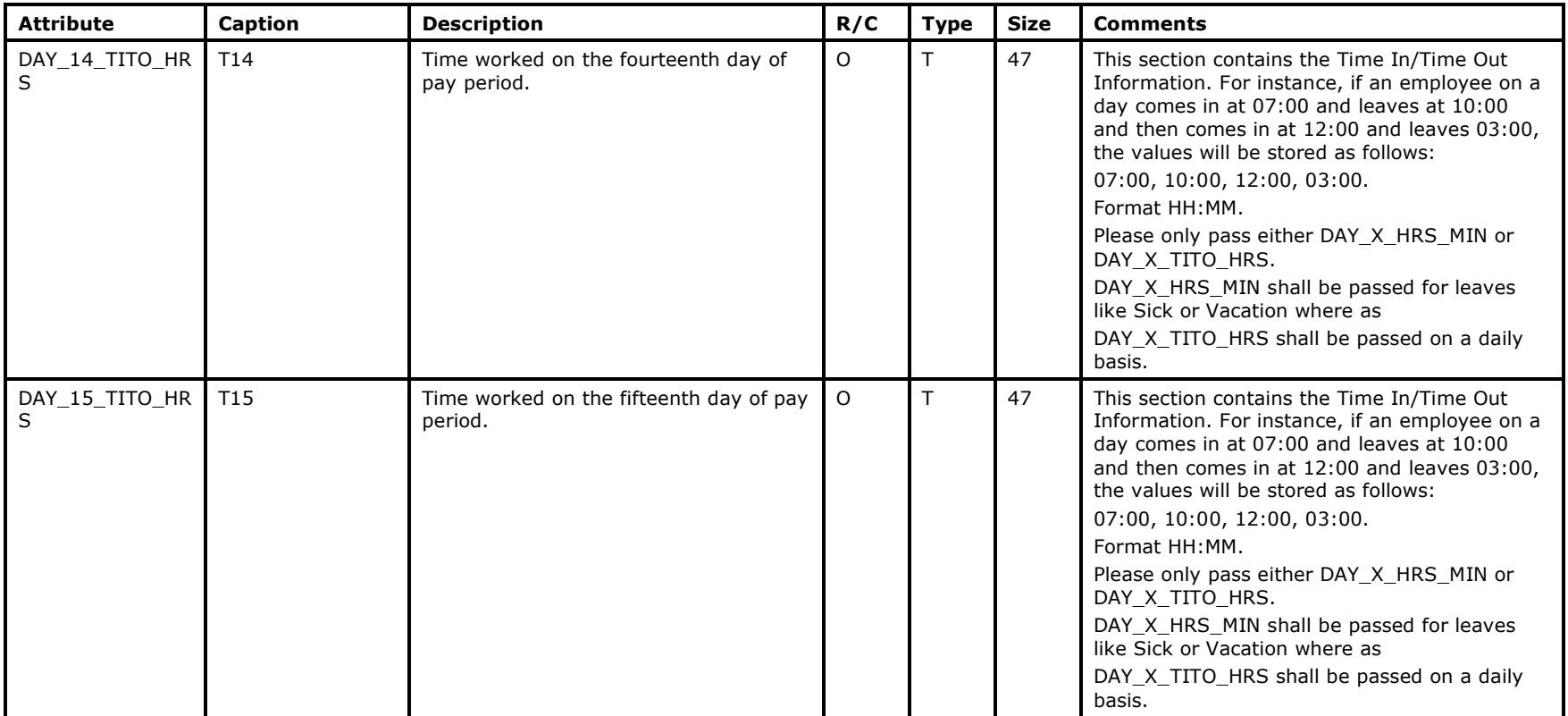

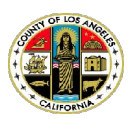

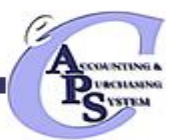

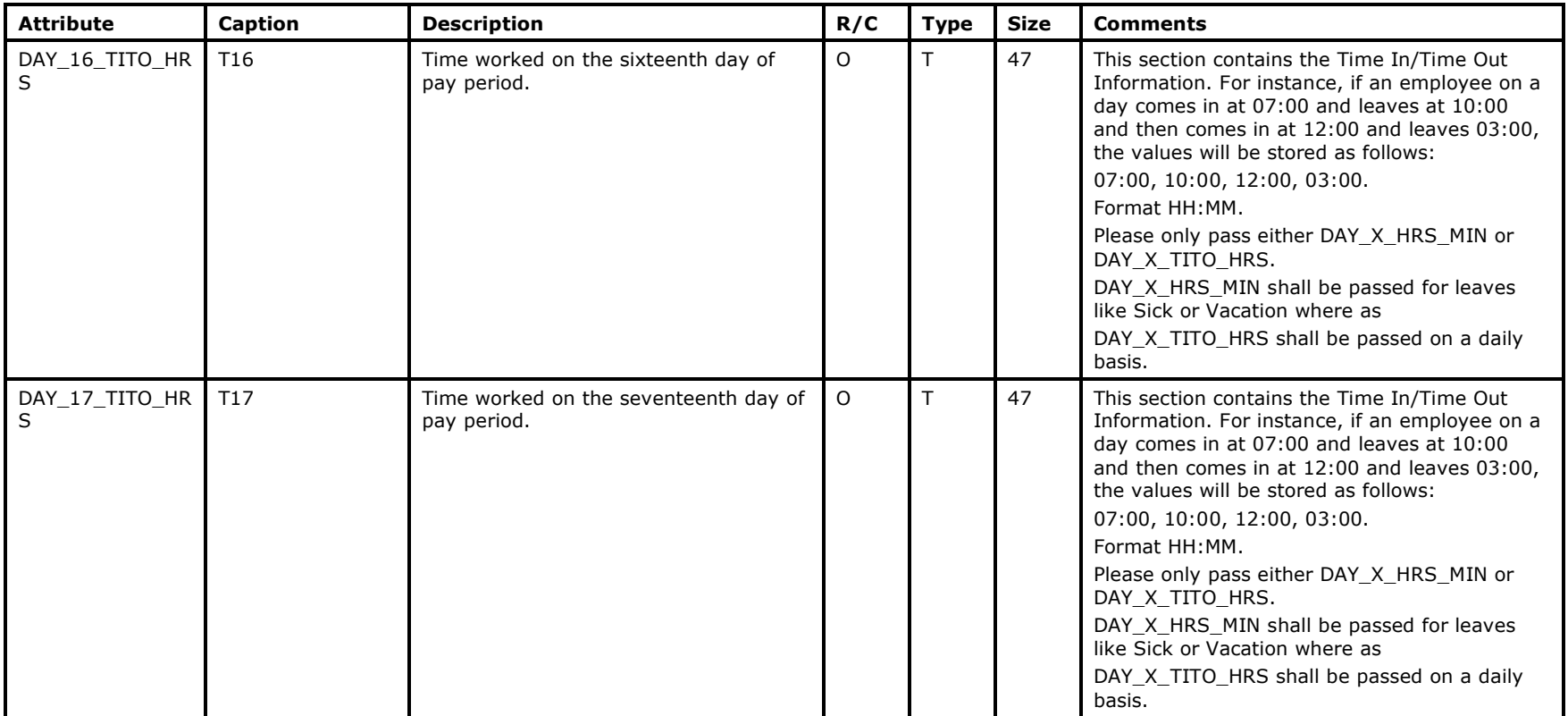

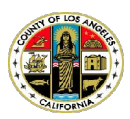

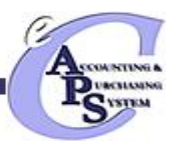

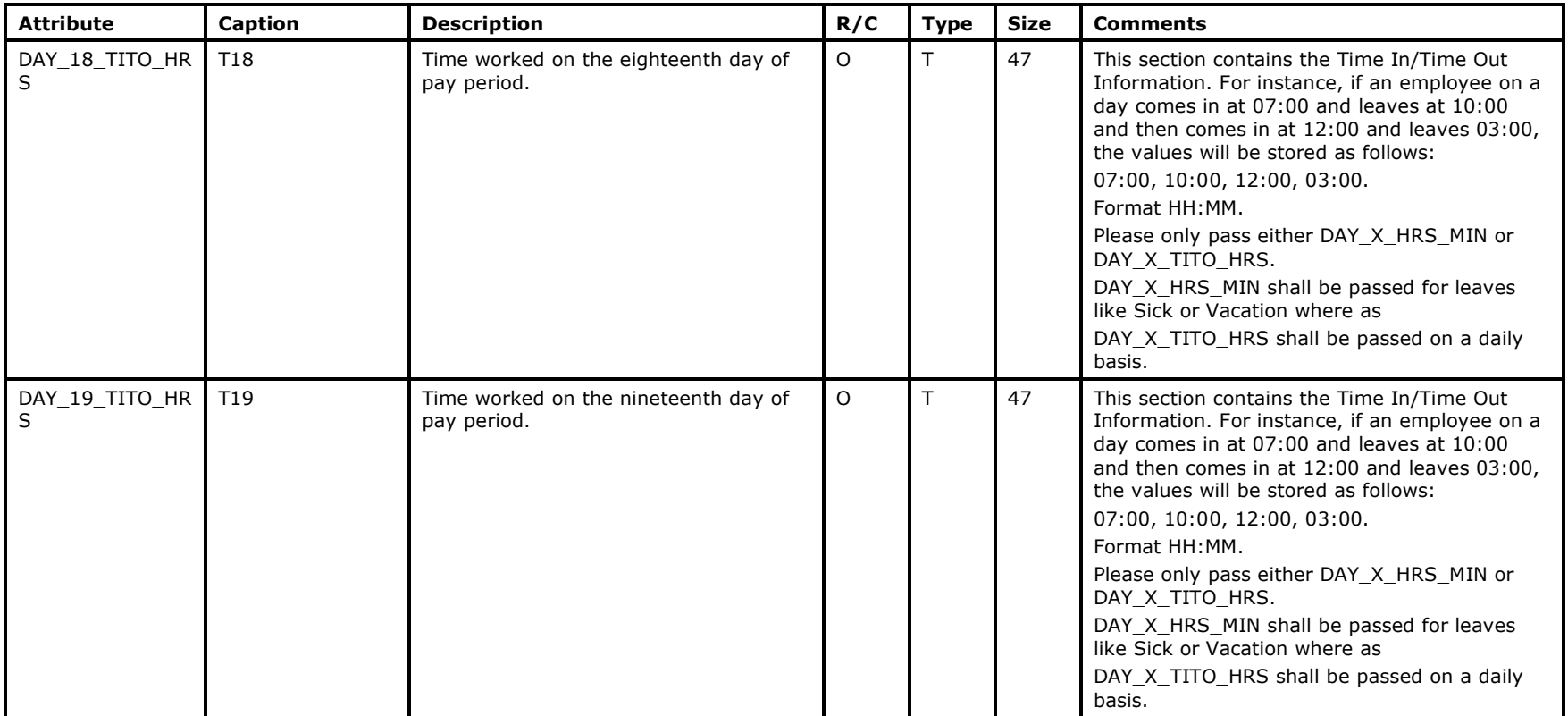

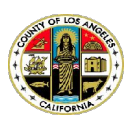

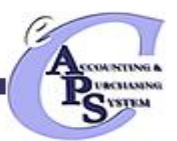

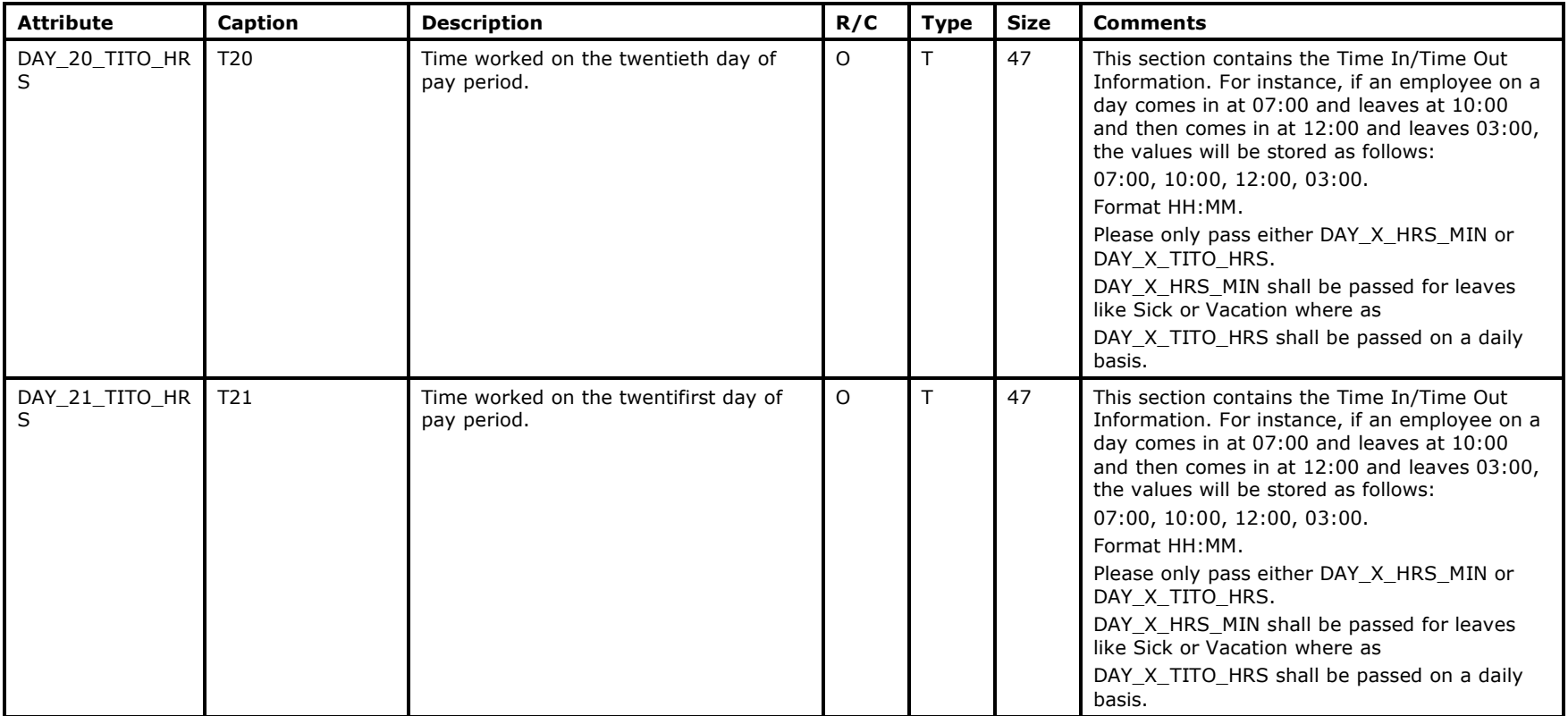

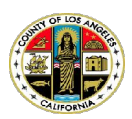

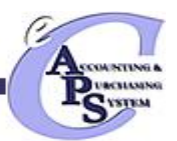

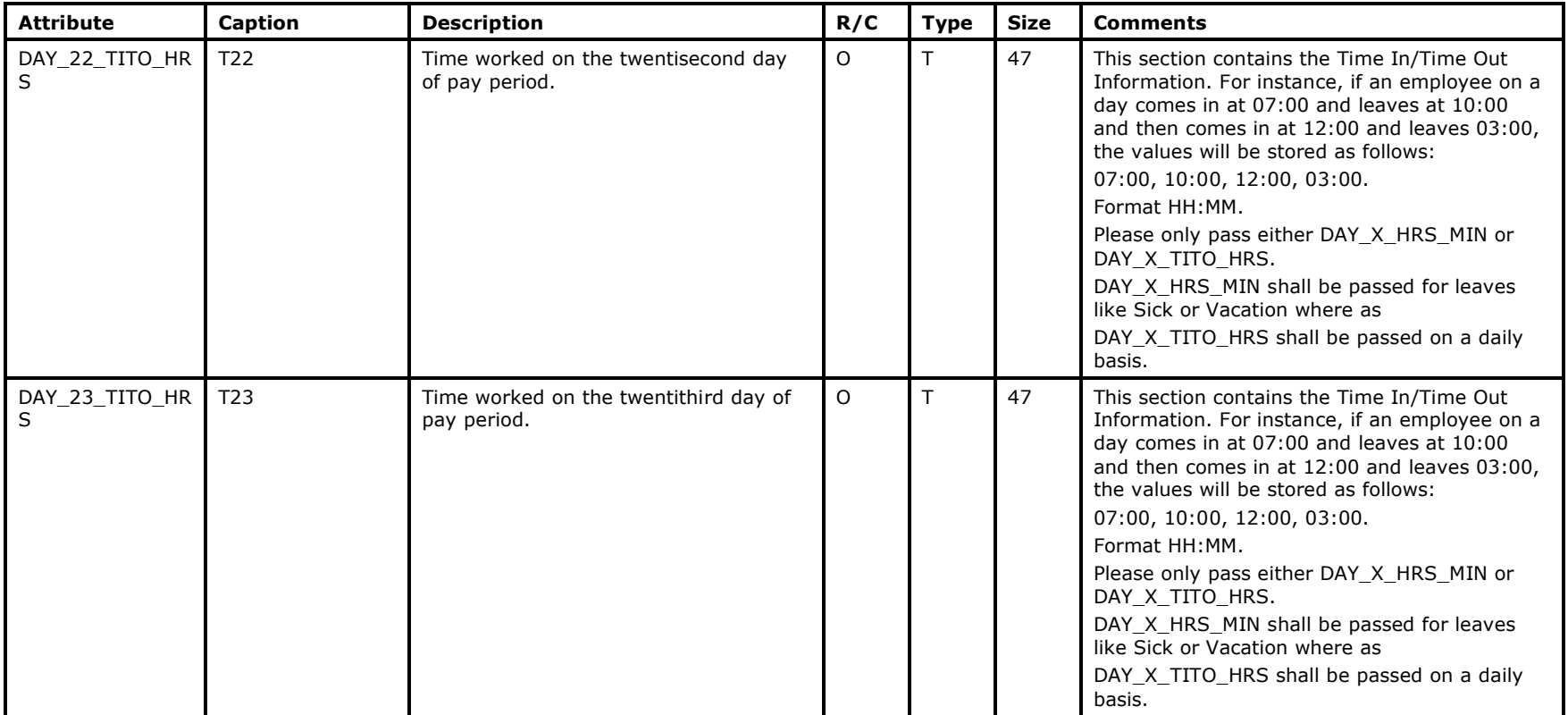

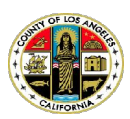

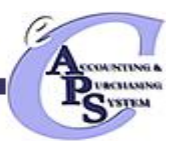

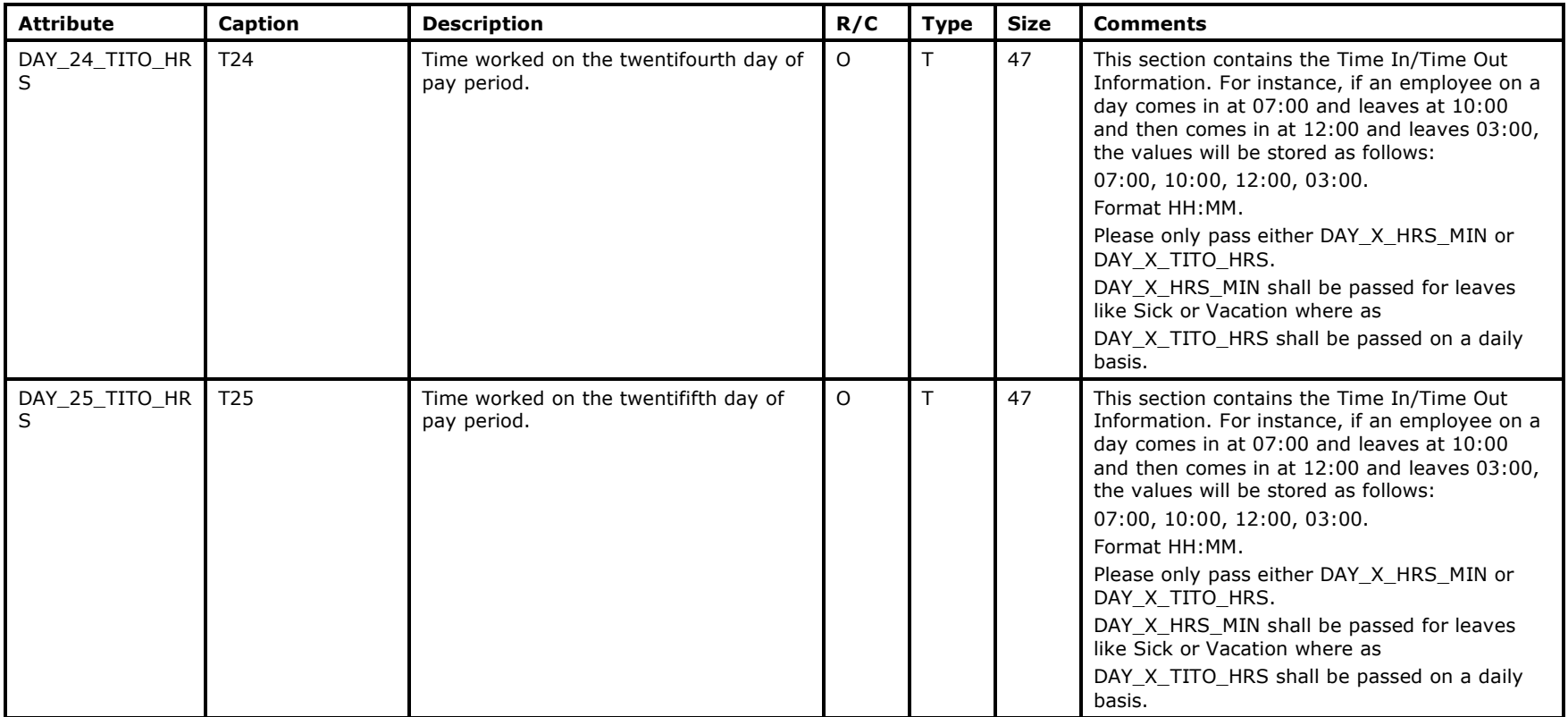

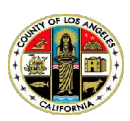

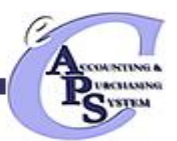

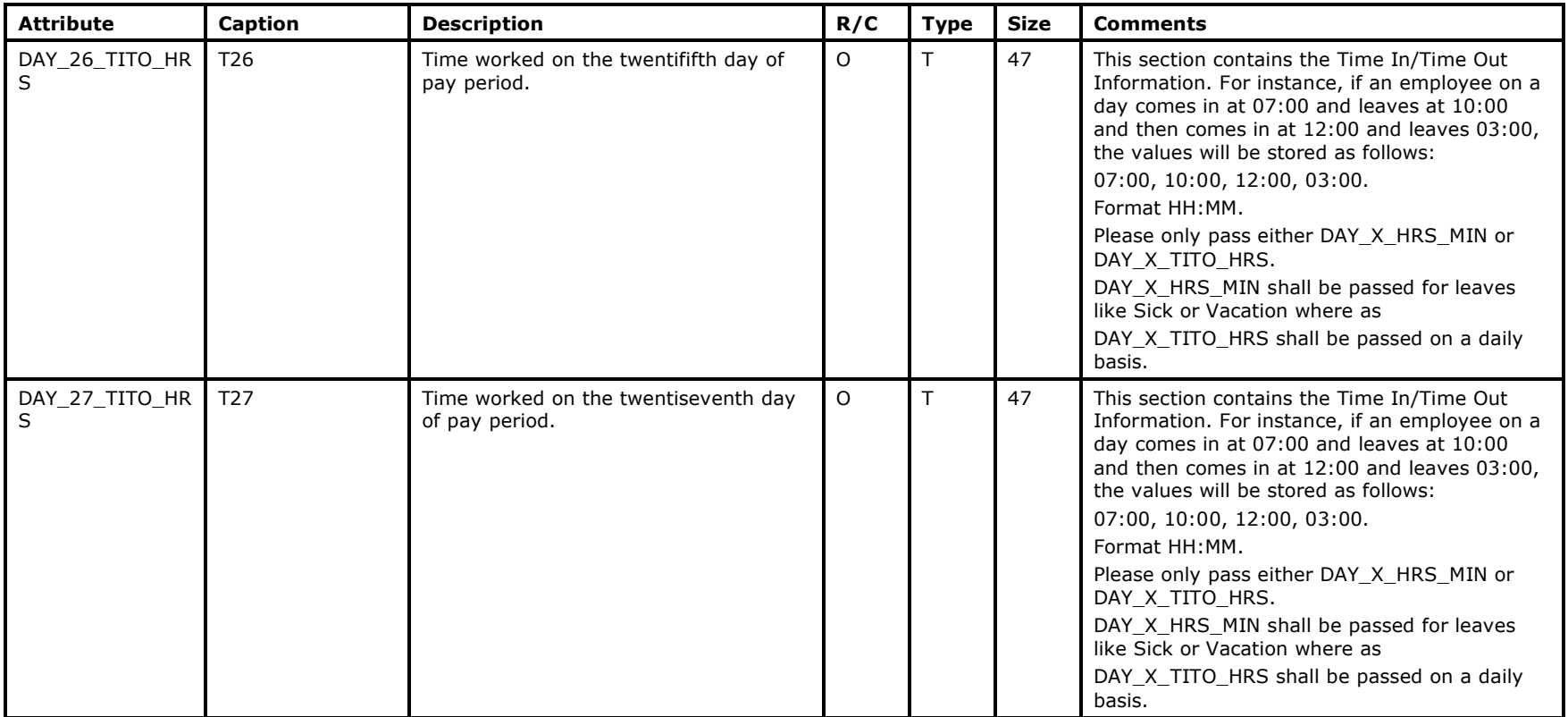

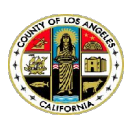

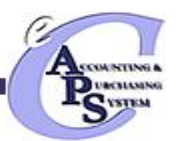

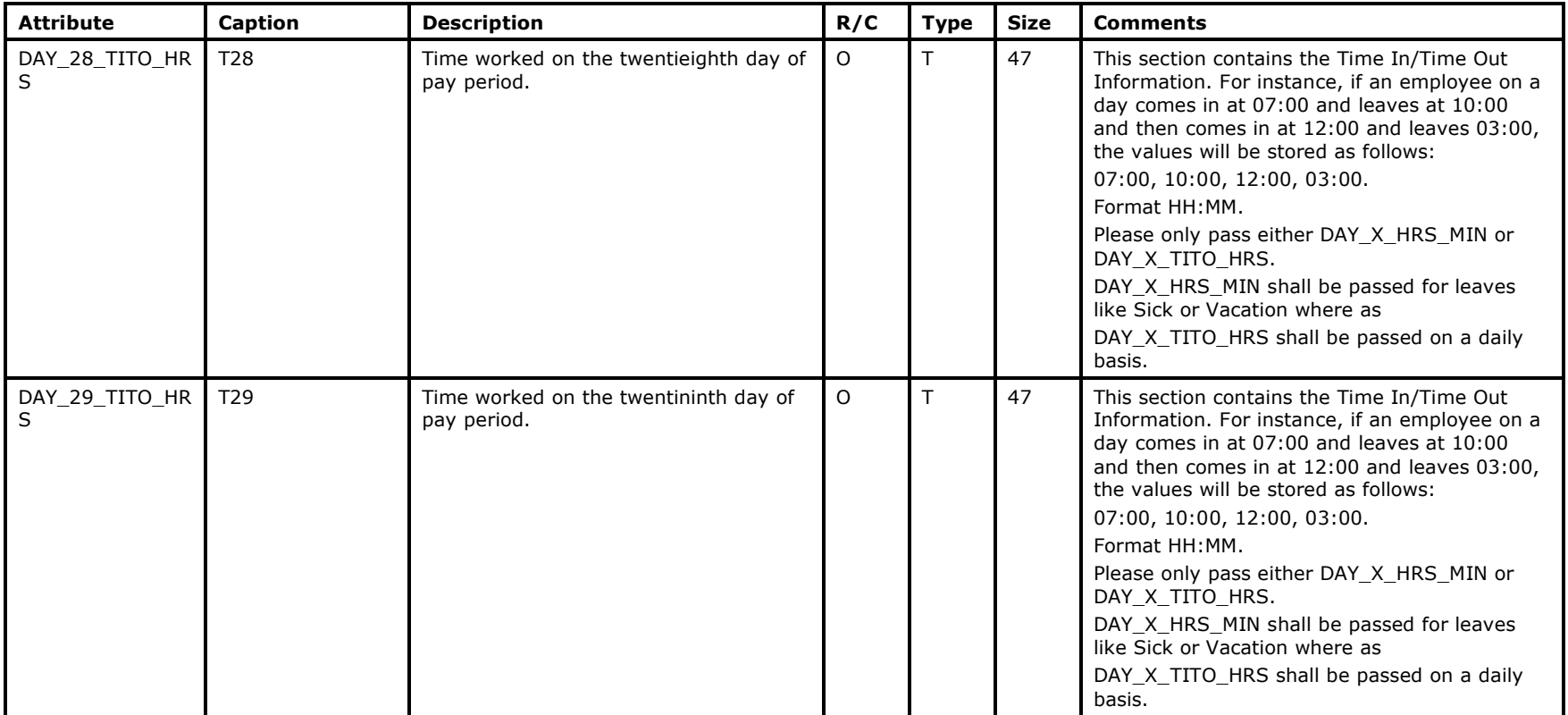

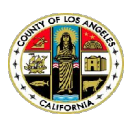

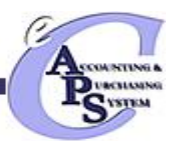

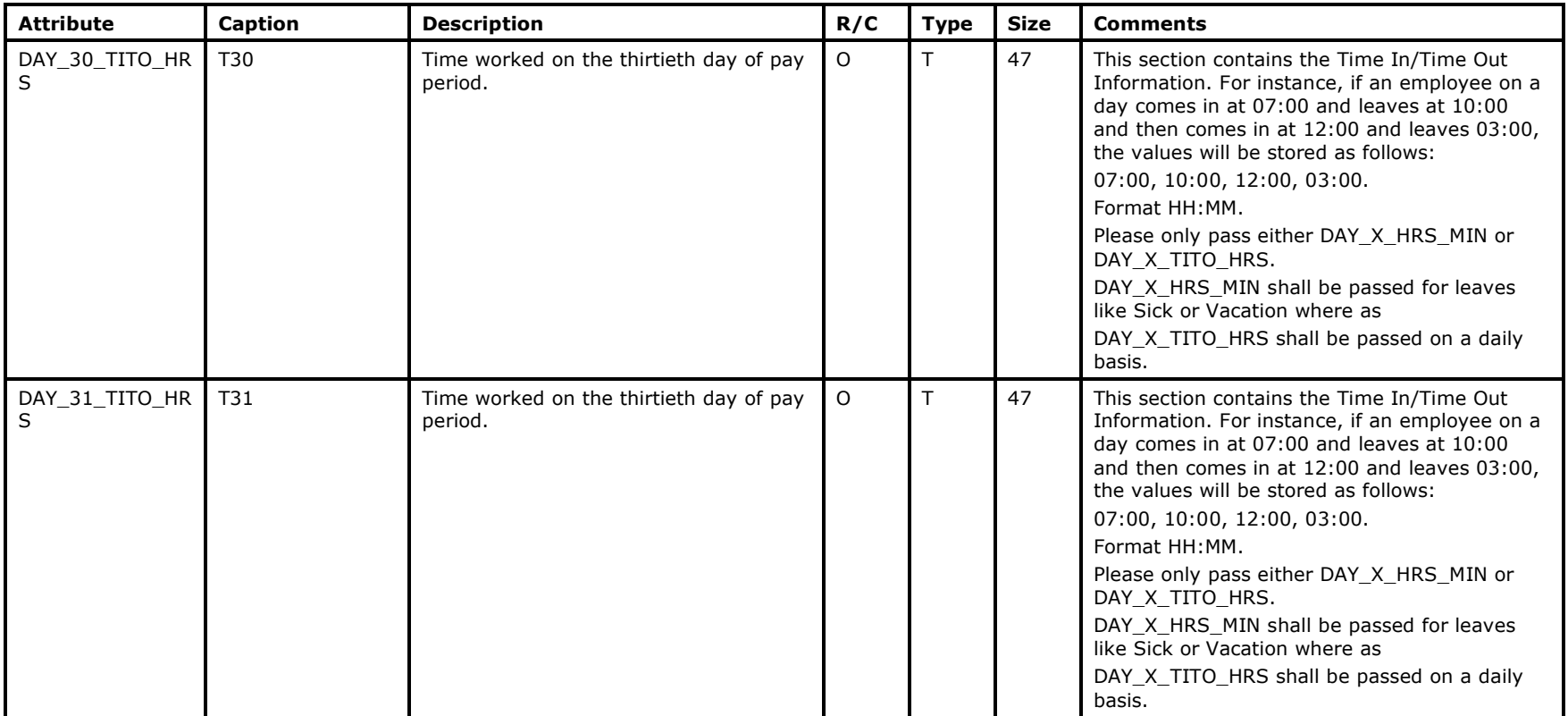

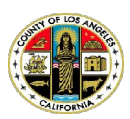

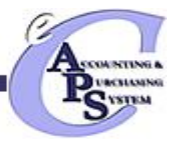

### *Exhibit 25 TIMEI Trailer Layout (TRL Record)*

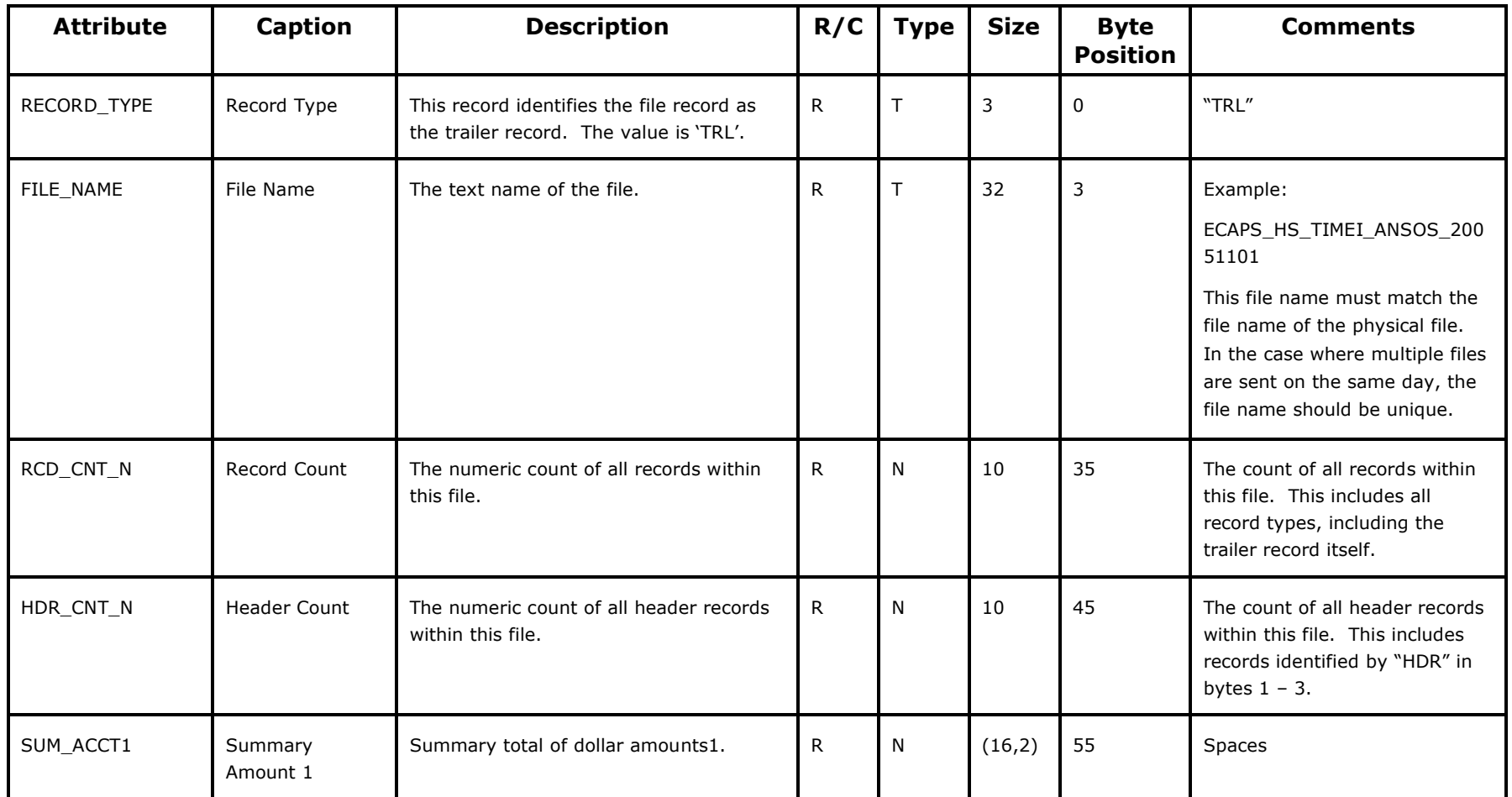

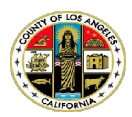

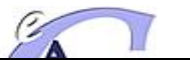

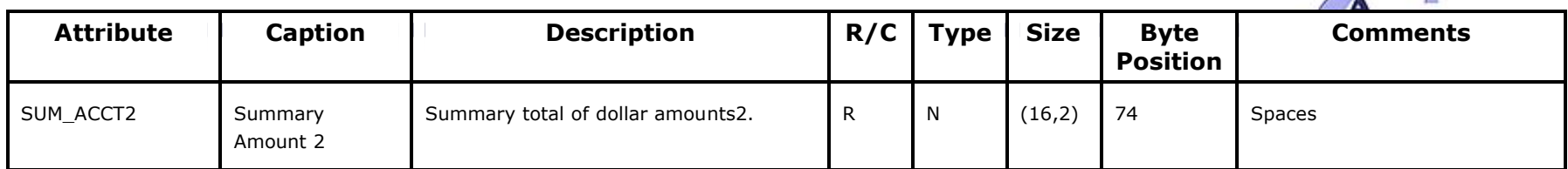

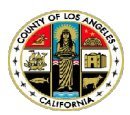